### 雷腦科 (1993年)試卷二

Q2. 某紙牌遊戲中有 20 張牌,分別以數字 0、0、1、1、2、2、3、3、4、4、5、5、6、6、 7、7、8、8、9、9表示,而你和電腦為對手。遊戲開始時,隨意分給每方 3張牌,其中第 3 張牌面向上,讓彼此得知對手的第 3 張牌。雙方都可選擇不換牌,或以一張新牌取代第 1 或第 2 張牌一次,然後必須從自己的3張牌中選出兩張來,根據下列的規則決定勝負:

規則 1:「成對」(pair)與「不成對」(即:兩牌數值不同)比較, 「成對」者勝。

規則 2:兩「成對」比較,點數(數值)高者勝。

規則 3:雙方都不成對,兩牌數值總和高者勝,同值則作和論。

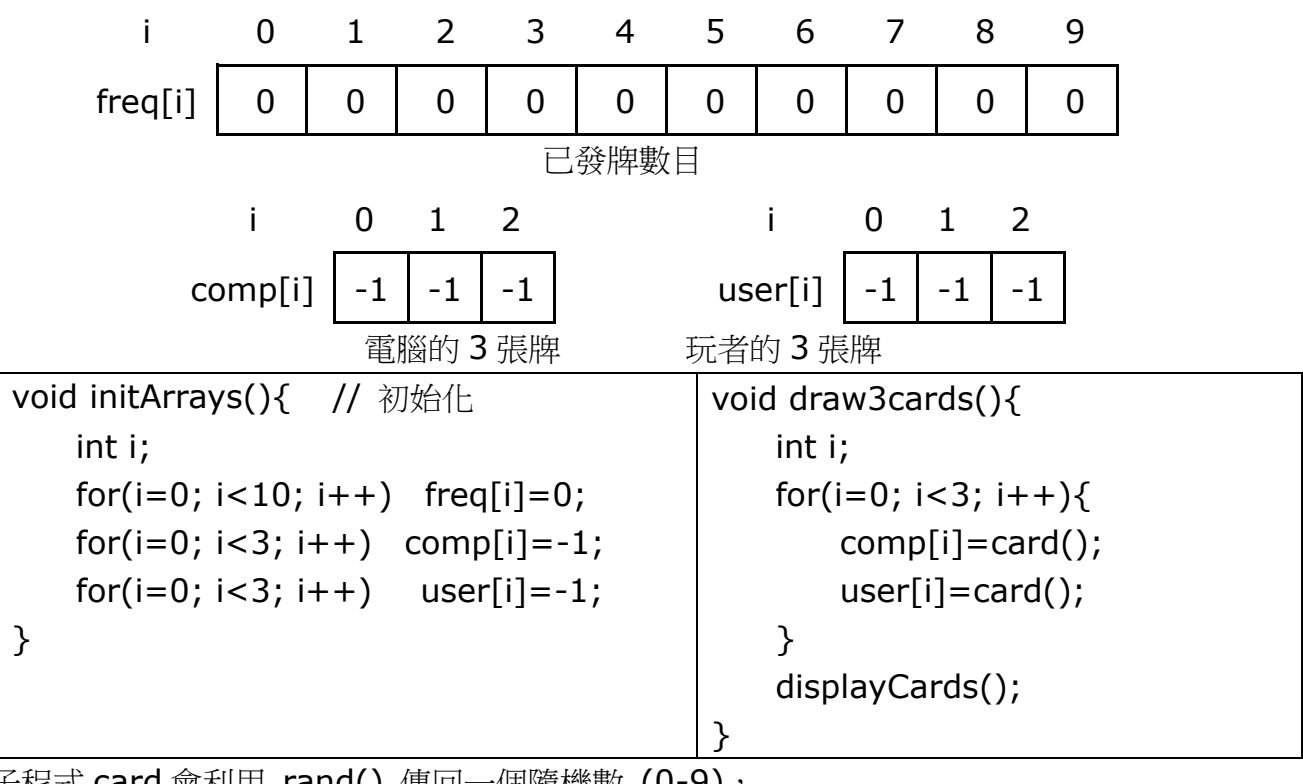

以下子程式 card 會利用 rand() 傳回一個隨機數 (0-9), 但每張牌(0-9)只有兩張。

freq[ ] 是用來記錄被抽中次數,確保不會超出上限(2)。

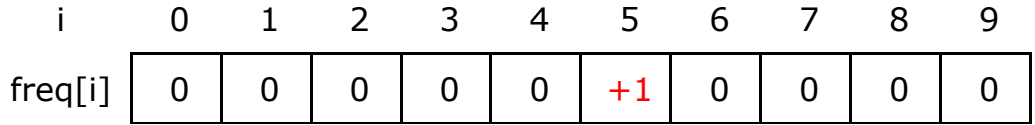

以下子程式 draw3cards 會利用 card() 分別抽取 3 張牌給 comp 及 user。並呼叫子程式 displayCards 顯示所得紙牌。

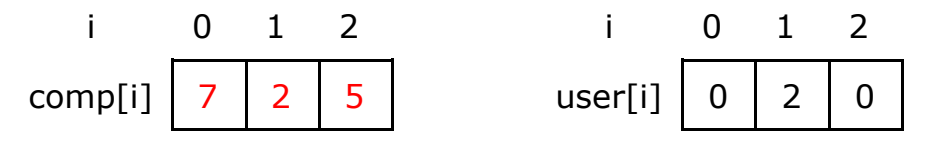

以下子程式 displayCards 顯示電腦及玩者所得紙牌點數如下。

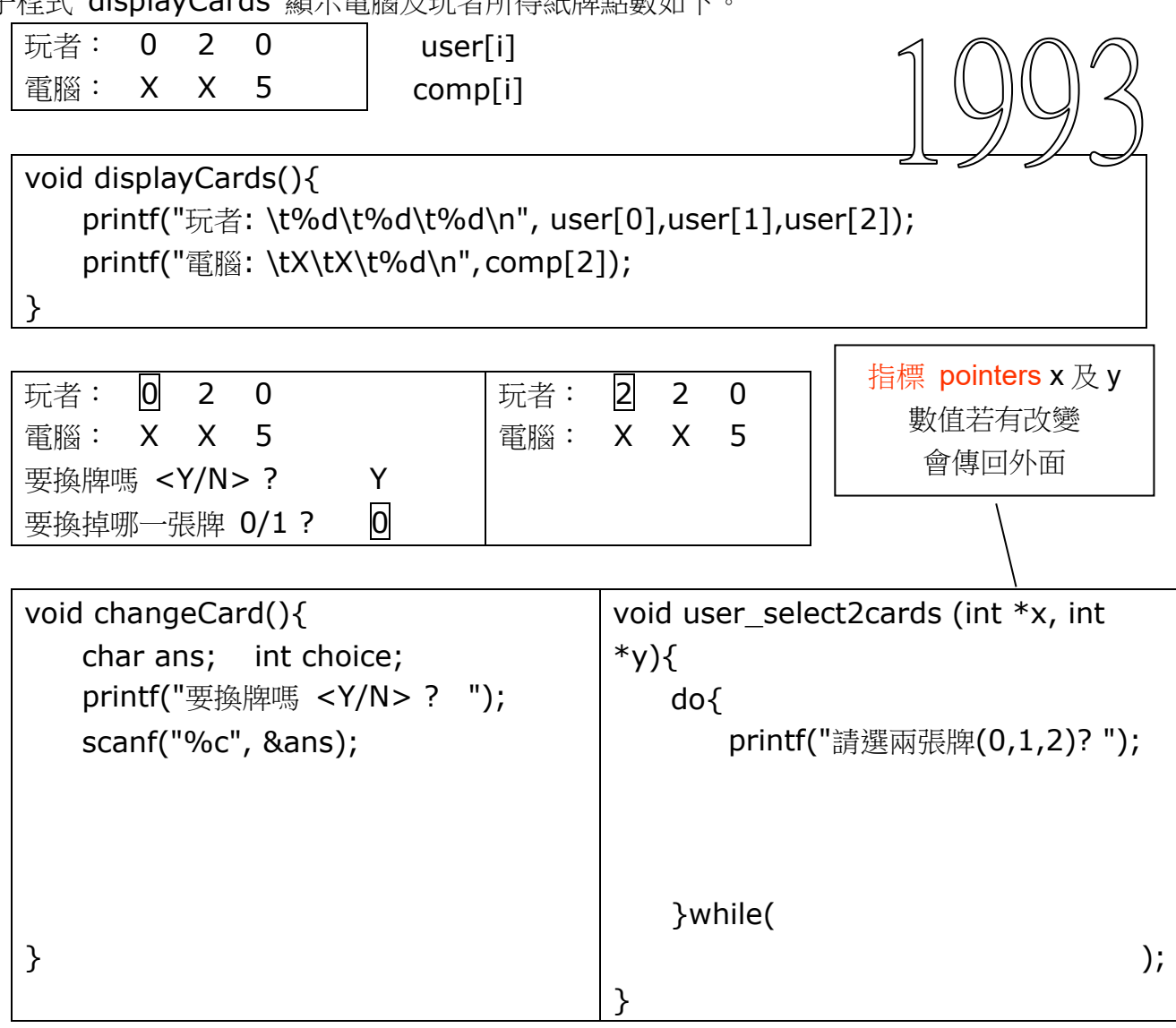

```
void compareCards(){
   int i,x,y;
   user_select2cards (&x,&y);
   YPair =YPoint =printf("玩者選了: \t%d\t%d\n", user[x], user[y]);
   CPoint = 
   printf("電腦選了: \t%d\t%d\n", comp[x], comp[y]);
}
main(){
   srand(time(NULL));
   do{
       initArrays(); // 初始化
      draw3cards(); // 各抽 3張
      changeCard(); // 換牌
```
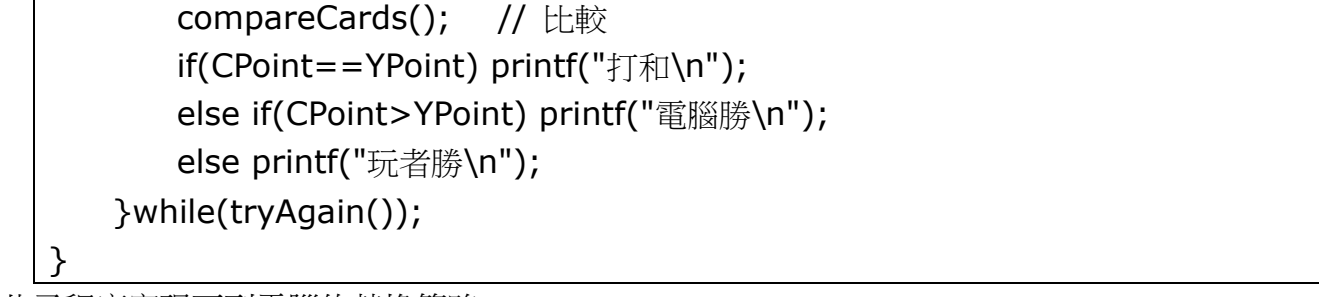

此子程序實現下列電腦的替換策略:

如果「成對」,則無需替換。 如果「不成對」,而對方的第3張牌小於5,則替換第1、2張牌中較小的一張。

#### Q2. 已知函 KR 及 KL 如下:1996

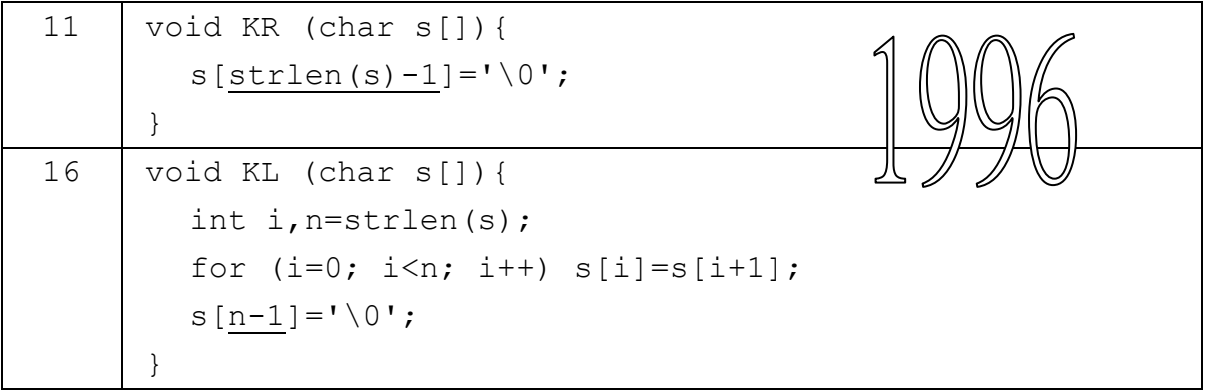

(a) 寫出列程序語句的輸出:

1.strcpy(source, "123456"); KR(source); puts(source);

2.strcpy(source,"123456"); KL(source); puts(source);

3.strcpy(source,"123456"); KL(source); KR(source); puts(source);

(b)描述下列各過程的目的: (i) KR (ii) KL

已知過程 KRN 及 KLN 如下:

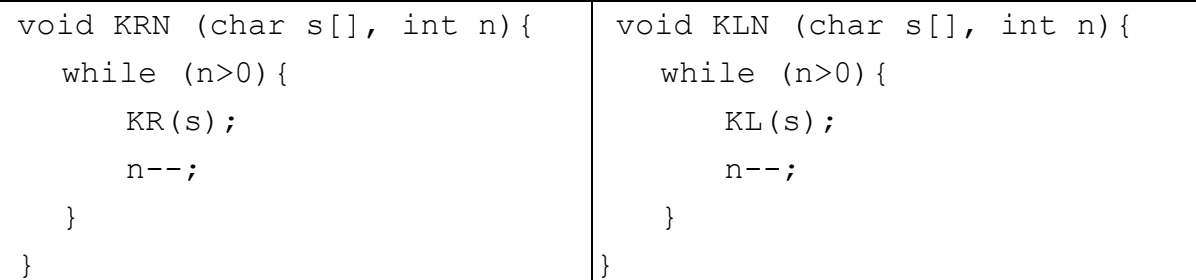

(c) 寫出下列程序語句的輸出:

```
1.strcpy(source, "123456"); KRN(source, 2); puts(source);
2.strcpy(source, "123456"); KLN(source, 4); puts(source);
```
(d) 就下列各情況,寫出過程 KRN(s,n)的結果。

- $(i)$   $n \leq 0$
- (ii) 0<n<strlen(s)
- (iii) n≥strlen(s)

(e) 若輸入字符"123456",寫出程序的輸出。

```
91 printf ("Enter a string : ");
    gets (source);
    n = strlen(source);
    for (x=0; x\le n; x++) {
       KRN (source,x);
       puts (source);
```
} (f) 現將主程序修改如下:

91 do{

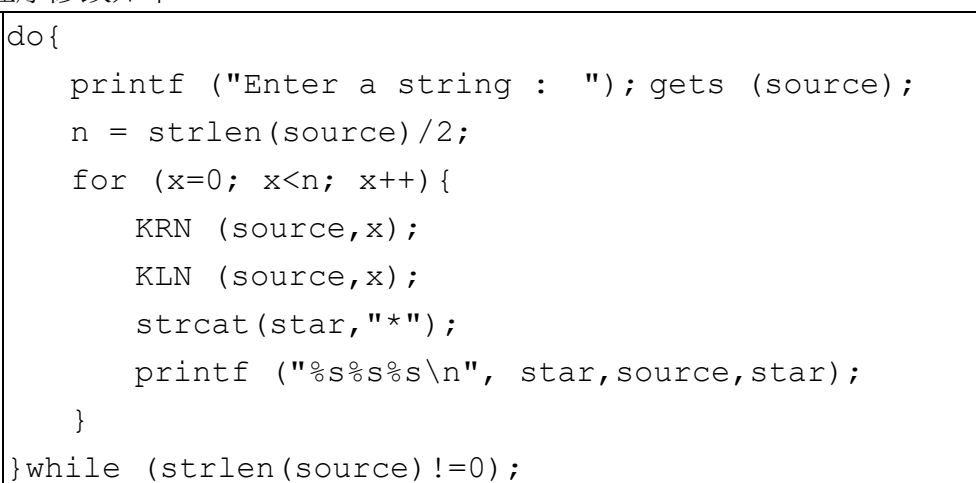

就下列各輸入字符串,寫出經修改的程序的輸出。

- (i) "123456"
- (ii) "123456789"

電腦科(1997年)試卷二

- 1. (a) 文華欲編寫一程序,該程序:
	- 接受一已排序且以「\*」作結尾的名字序列:
	- 輸出序列內的名字,重複的名字只會輸出一次。

文華使用以下方法來編寫此程序:

逐一接受名字,並將名字置於一陣列內。

輸出陣列的第一個元素。

在餘下的各元素中,若元素與前一個元素不相同,則輸出該元素。

以下是這程序的一個運行樣本:

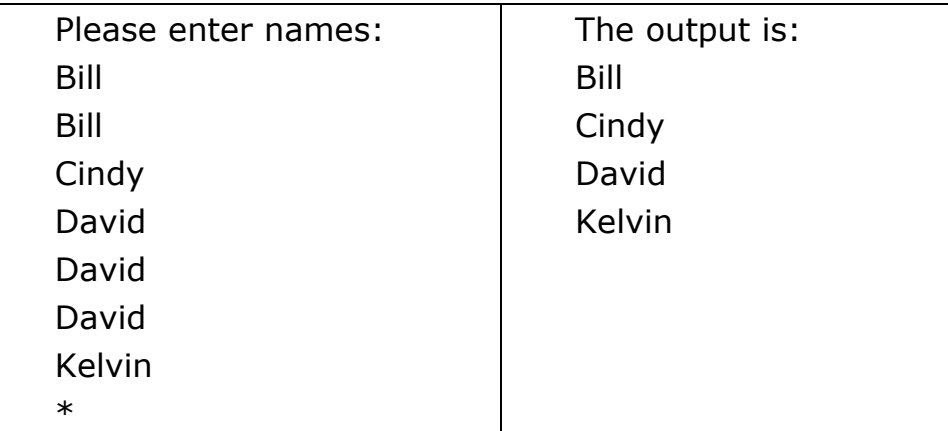

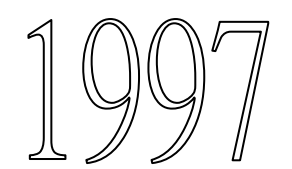

}

```
char name[20], A[100][20];
main(){
   int cnt=0, k, done=0;
   printf("Please enter names: \n");
   do{
       gets(name);
       done =if(!done){
           strcpy(A[cnt],name);
           cnt++;}
   }while (!done); // while(done==0);
   printf("The output is: \n%s\n", A[0]);
   for(k=1; k<=cnt; k++)
       if( ) printf("%s\n", A[k]);
```
Q2.

```
int F1(char ipstr[], char xstr){
    int p=0, flag=0;
    while(flag==0 && p<strlen(ipstr)){
        if(ipstr[p]==xstr) flag=1;
        p++;}
    return flag;
}
```
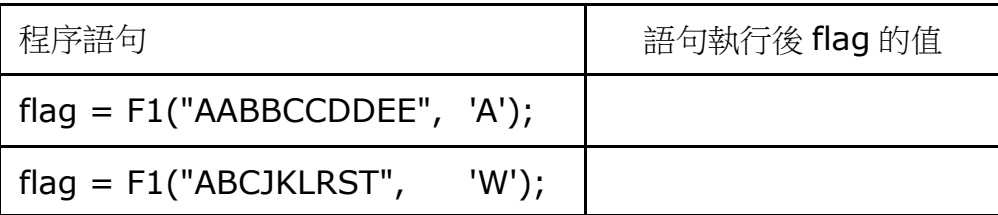

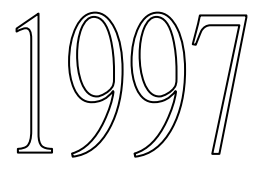

```
void F2(char ipstr[], char xstr, int *p, int *flag){
   *flag=0; *p=0;
   while(*flag==0 && *p<strlen(ipstr)){
       if(ipstr[*p]==xstr) *flag=1;(*p)++;
    }
}
```
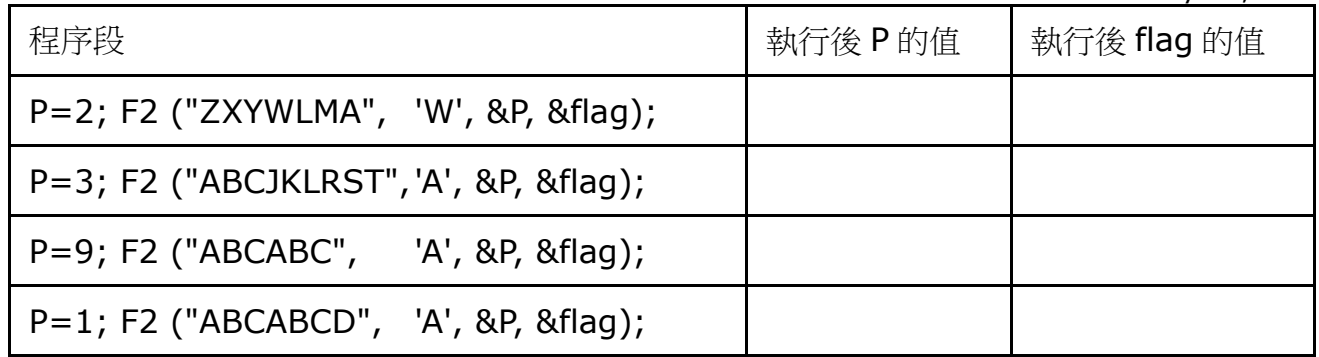

- 1. 若語句 F2 ("ABCABCD",'A',&P,&flag); < 執行後 flag 的值是 1, 求此語句剛執行前 P 所有可能的值 2
- 2. 若語句 F2 ("ABCABCD",'A',&P,&flag); 執行後 flag 的值是 0, 求此語句剛執行前 P 所有可能的值。
- 3. 設語句 F2(ipstring,'A',&P,&flag); 剛執行前 P=5 及 strlen(ipstring)=10。 若語句 F2(ipstring,'A',&P,&flag); 執行後 flag 的值是 1, 寫出在 ipstring 內可能出現字符「A」的所有位置。
- 4. 若語句執行後&flag 及&P 的值分別是 1 及 7, 寫出在內出現字符「A」的位置。

下列過程乃按過程 F2 編寫而成:

```
void F3(char str1[], char str2[]){
   int k, p=0, flag=0;for(k=0:k<strlen(str2);k++){
        F2(str1, str2[k], &p, &flag);
       printf("f3 p = %d flag=%d\n", p, flag);
    }
}
```
- a 寫出執行語句 F3("ABCIJK","ABK")後所得的輸出。
- b 寫出執行語句 F3("ABK","ABCIJK")後所得的輸出。

電腦科 (1998年)試卷二

2. 志強編寫了一個 C 程序來模擬一個遊戲。遊戲者如成功地把五隻皇后棋子(Queen) 放置在一個 5x5 的棋盤 (如下圖) 便算勝出:

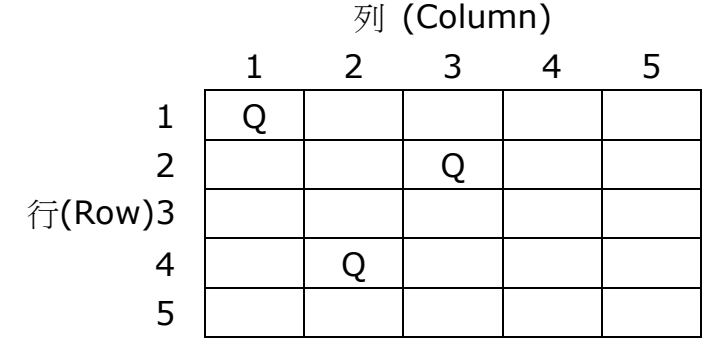

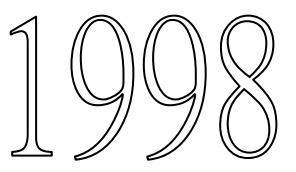

放置皇后棋子要依循三條規則 (分別稱為規則一、規則二、規則三)。志強編寫的程序 利用 check1, check2 and check3 三個過程(子程式)來檢驗有否違反規則。

志強的程序如下:

```
#define MAX 8
char GB[MAX][MAX];
void initGameBoard(){
   int row, col;
   for(row=0;row<MAX;row++)
       for(col=0;col<MAX;col++)
           GB[row][col]=' ';
}
void inputRowCol (int *row, int *col){
   do{
       printf("Input row and column of the Queen: ");
       scanf("%d%d", ___);
   }while(____);
}
int check1 (int R, int C){
   int i, ok=1;
   while( R>0 && C>0){
       R--; C--;}
   while( ok && R<8 && C<8 ){
       if(GB[R][C]=='Q') \text{ ok}=0;else{
          R++; C++;}
   }
   return ok;
}
                                    int check2 (int R, int C){
                                        int i, ok=1;
                                        while(R>0 && C<8){
                                            R--; C++;}
                                        while( ok && R<8 && C>0 ){
                                            if(GB[R][C] == 'Q') ok=0;
                                            else{
                                               R++; C--;}
                                        }
                                        return ok;
                                     }
int check3 (int R, int C){
   int i, ok=1;
   for
   return ok;
}
```

```
main(){
   int QC=0, row, col; // QC = queuens' count
   int errs=0, OK1, OK2, OK3;
   initGameBoard();
   displayGameBoard();
   while( !errs && QC<MAX ){
      inputRowCol (&row,&col); // scanf...
      OK1=check1(row,col);
      OK2=check2(row,col);
      OK3=check3(row,col);
      if(OK1 && OK2 && OK3) QC++;
      else errs=1;
      if(!errs) GB[row][col]='Q';
      displayGameBoard();
   }
   if(QC==MAX) printf("You win!\n");
   else printf("You lose!\n");
}
```
(e) 在下面的棋盤中已放置了一隻皇后棋子:

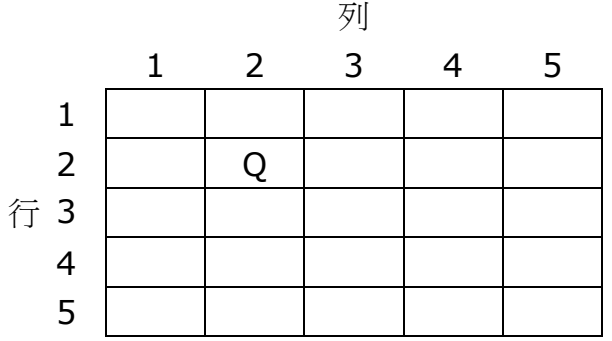

在棋盤的各空格上,填上

- '1' , 若將一皇后棋子置於該格將違反規則一 check1;
- '2' ,若將一皇后棋子置於該格將違反規則二 check2;
- '3' ,若將一皇后棋子置於該格將違反規則三 check3。
- 3. 文本檔案 TFILE 中每一行恰好有 20 個字符。每個字符均為英文字母 ('a','b',...,'z', 'A','B',...,'Z') 或冒號 (':'). 在 TFILE 各行中,首、末字符均為英文字母。

TFILE 中的一個「字」是指一連串的英文字母,以一個或多個冒號為分隔符。 舉例說,以下 TFILE 中的一行有四個「字」: AbcDE:dcBA:::AB::::A

CE1993-2003-2A-prog.docx page 8 偉明打算編寫一個 C 程序,將 TFILE 中的各「字」分行打印出來。

舉例說,如果 TFILE 有以下各行:

AbcDE:dcBA:::AB::::A SHE:IS:::YESTERDAY:B NOW:::ABCDE::SCHOOLS

則程序輸出以下各行:

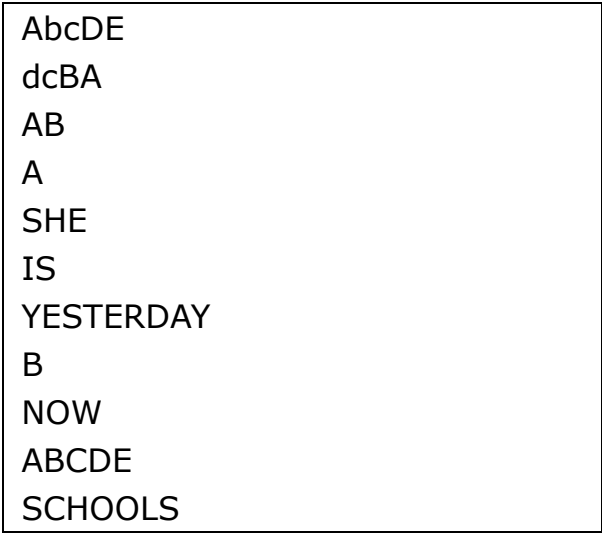

(a) 試編寫一個過程,接受一個字符並檢驗它是否為英文字母。若字符為英文字母,則過程 回送布爾常數 1(TRUE),否則回送 0(FALSE)。編寫過程時須使用以各行:

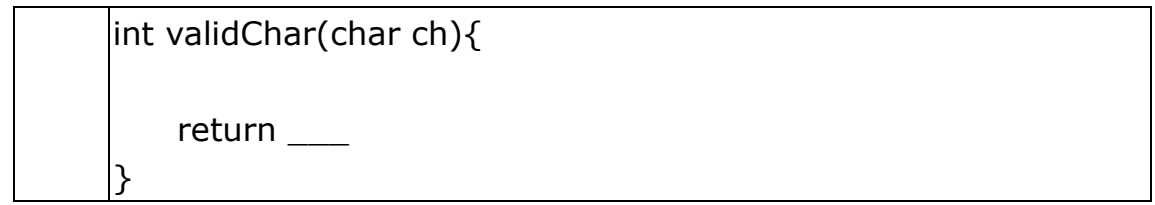

(b) 試編寫一過程,接受一行文本(字符串),並將在其中找到的「字」分行打印出來。 編寫過程時須使用以下各行 (考生必須使用(a)中的 ValidChar 過程。)

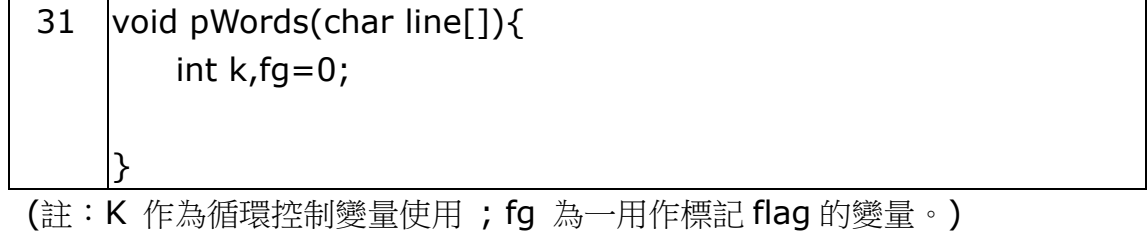

偉明利用上面 (a) 和 (b) 中的 ValidChar 和 pWords,很容易就編寫好整個程序。 偉明的程序須使用以下變量:

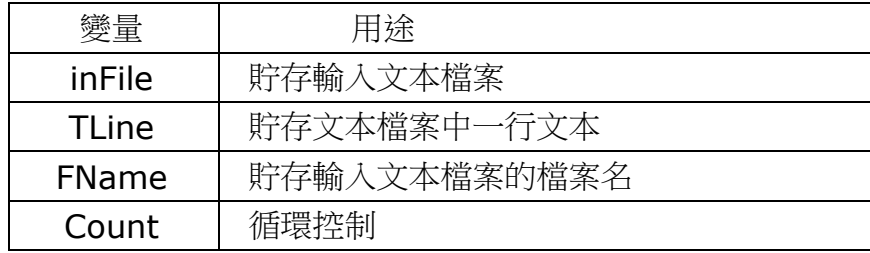

(c) 試編寫主程序,以完成偉明的程序。程序須將文本檔案中的字符逐一讀進 TLine, 並 在 VDU 上顯示以下輸出。(在此輸出中,各問號後面的信息均由用戶以鍵盤輸入,其餘 則由程序輸出。)

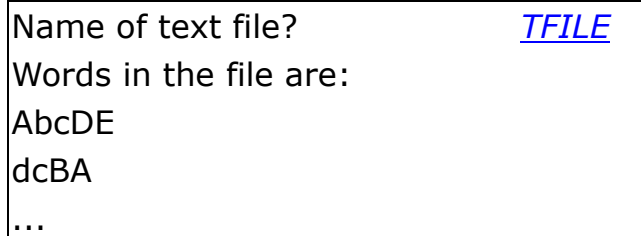

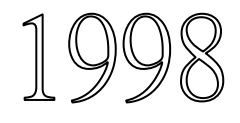

main(){

printf("Name of text file (9803.txt)? ");

printf("Words in the file are:\n");

}

# 電腦科(1999年)試卷二

Q1 (a) 小偉打算編寫一個程序。該程序把兩個 4 4 的表內的數字相加。 表 3 內的數字是由表 1 和表 2 應格子內的數字相加而成。例如:

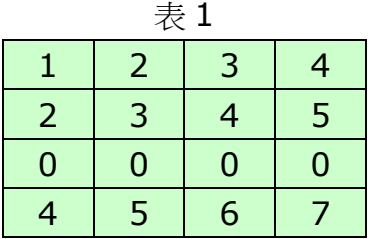

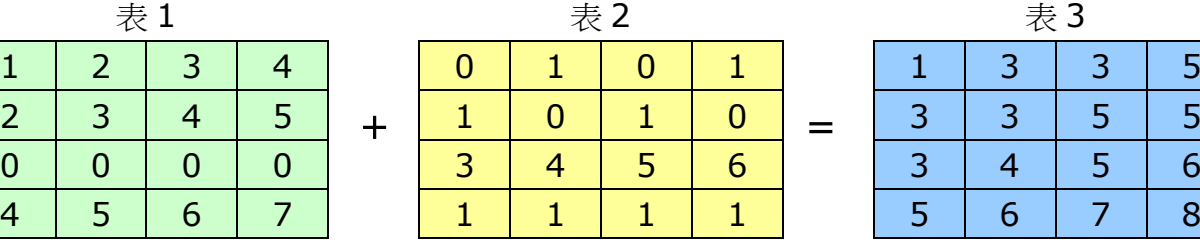

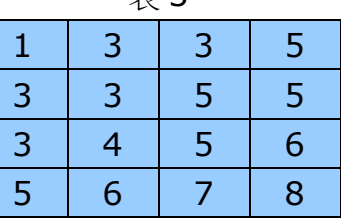

該程序須在 VDU 上顯示如下的輸出。(在此輸出中, 各冒號後面的數據均由用戶以鍵盤輸 入,其餘則由程序輸出。)

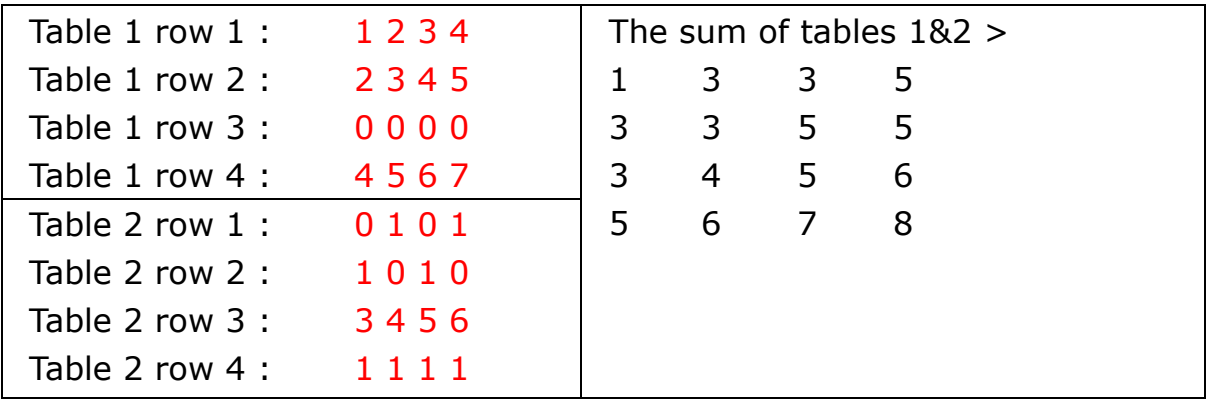

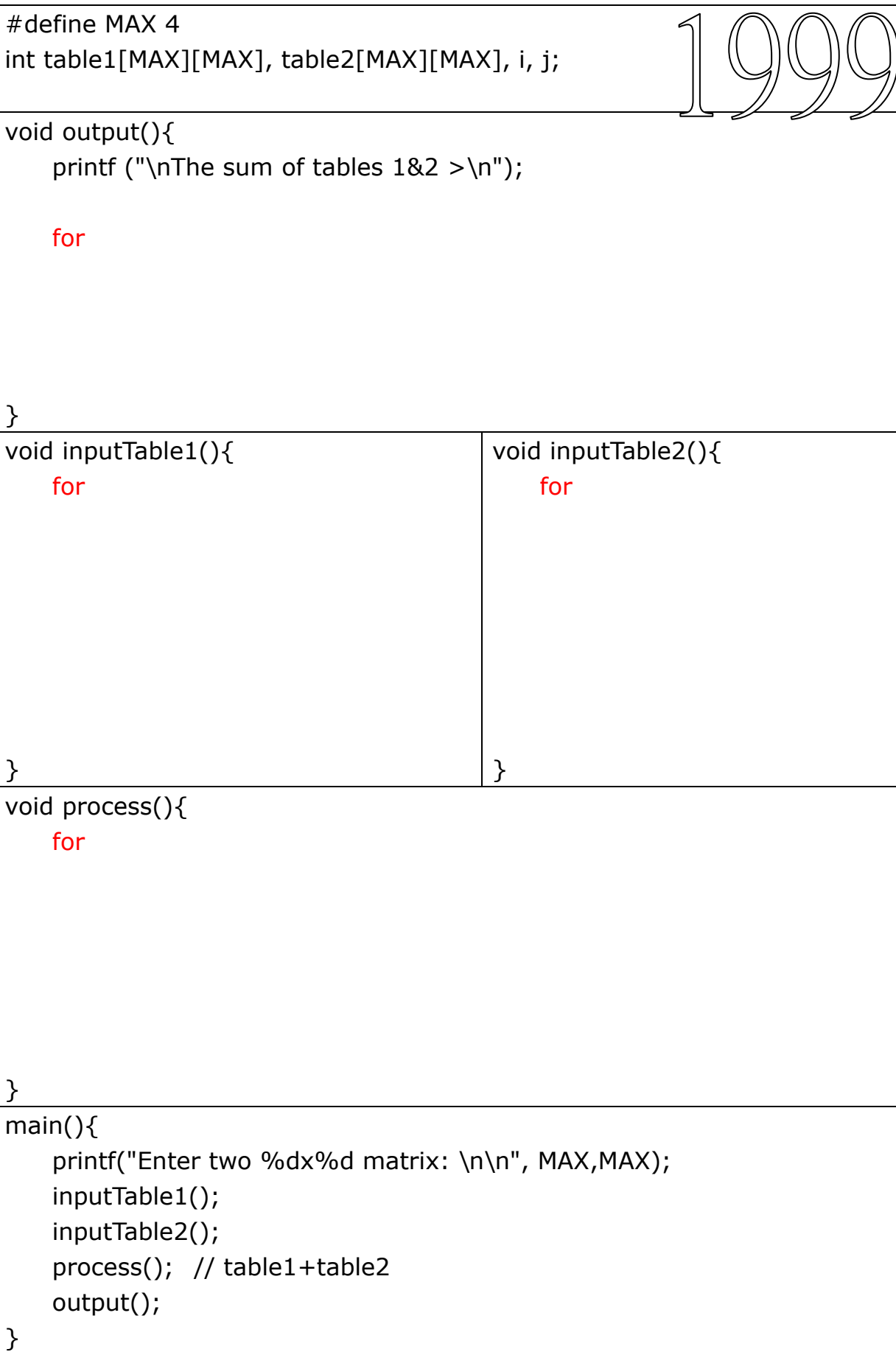

小偉的程序如下:

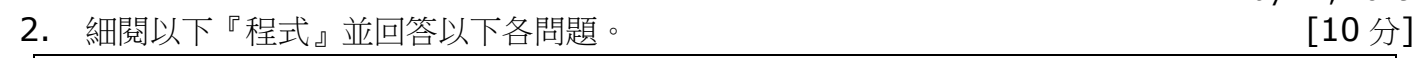

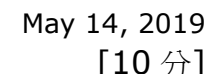

#define NUM 5  $\gamma$  0 const int digit=2; int bin[10][NUM], data[NUM] ={ $37, 23, 43, 20, 15$ }; int key, pass, i,j,k, empty; main(){ 200 printf("No.of positive integers to be sorted:  $d \n\in V$ , NUM); 210 for(i=0; i<NUM; i++){ 230 printf("Enter a %d-digit integer: ",digit); 240 scanf("%d",&data[i]); // 37,23,43,20,15 } bin[i][j] 0 1 2 3 260 for(pass=1; pass  $\leq$  2; pass + + ) { 0 for( $i=0$ ; $i<10$ ; $i++$ ) 280 1 for( $j=0$ ; $j<4$ ; $j++$ ) **bin[i][j]=0**; 300 2 3 for(i=0; i<5; i++){ 310 4 330 switch (pass){ 5 340 case 1: key=**data[i]%10**; break; 6 350 case 2: key=**data[i]/10**; break; 7 360 } 8 k=empty=0; 370 9380 do{ 390 if(**bin[key][k]**>0) k++;  $bin[$ i $]$ [j] 400 else empty=1; 0 1 2 3 410  $\vert$  }while (empty==0); 0 420  $bin[key][k] = data[i];$ 1 }  $\overline{2}$ 3 440  $k=0$ : 4 450 for( $i=0$ ;  $i<10$ ;  $i++$ ) 5 460 for $(j=0; j<4; j++)$ 6 if  $(bin[i][j]>0)$  { 470 7 490  $data[k]=bin[i][j]$ ; 8 500  $k++;$  $\mathbf{Q}$ } }  $\}$  520 for(i=0; i<NUM; i++) printf("%i\n", data[i]);

(a)當 for 語句 pass=1 完成執行後,寫出在陣列 bin[i][j]中貯存的數值。

(b) 當 for 語句 pass=2 完成執行後,寫出在陣列 bin[i][j]中貯存的數值。

Q2 某學生編寫了以下的 C 程序, 把用戶輸入的兩位正整數排序。

請小心細閱程序並回答以下各問題。附加在程序中之行號只作參考用。

(a) 指出哪一行決定須排序的正整數數目。

(b) 在 280 行至 300 行之間的嵌套 for 循環有什麼作用?

(c) 考慮 260 行、280 行及 290 行。300 行會執行多少次?

假設用戶把整數 37、23、43、20、15 順序輸入至程序中。

(d) (i) 當 Pass = 1, 每次剛執行完 340 行時 Key 之值為何?試填寫下表。

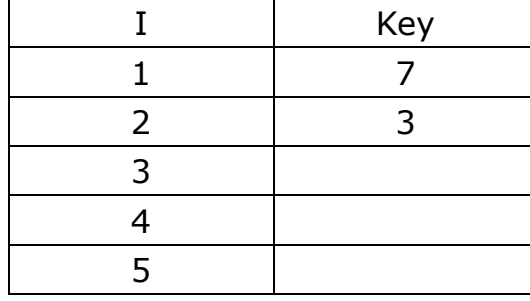

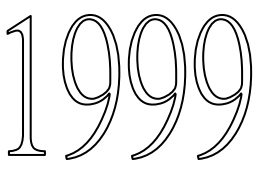

(ii)當 Pass = 1, 下表顯示輸入的各整數在 Bin 中貯存的位置。

試寫出程序在 250 行至 550 行之輸出。

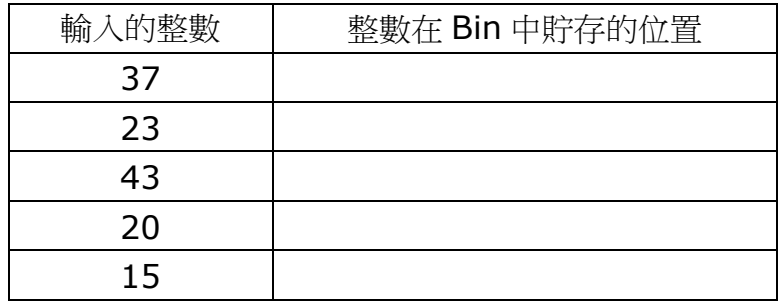

(e) (i) 當 Pass = 2,每次剛執行完 350 行時 Key 之值為何?試填寫下表。

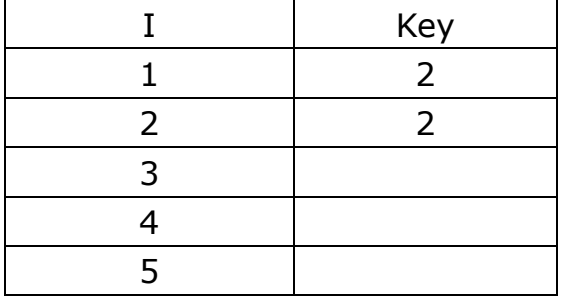

(ii) 當 Pass = 2, 填寫下表以顯示輸入的各整數剛在 520 行之前在 Bin 中貯存的位置。

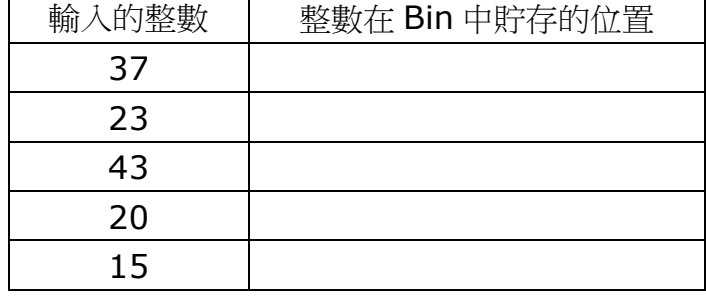

(iii) 當 Pass = 2, 寫出程序在 520 行至 550 行之輸出。

(f) 建議如何修改此程序,使此算法可將三位正整數排序。

Q3 彼得以 C 語言編寫一電腦遊戲程序。此遊戲的規格說明如下:

- I 此遊戲由玩者和電腦對奕。
- II 此遊戲使用六個圍成一個圈的格子, 分別稱為 box[0]、box[1]、box[2]、box[3]、box[4]、box[5],如下圖:

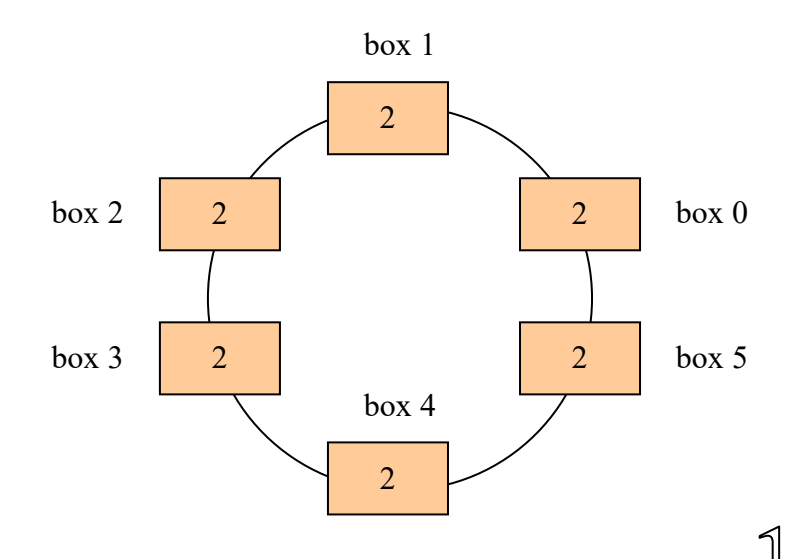

- III 開始遊戲時,每個格都有一數值 2。
- IV 遊戲由玩者開始。玩者和電腦輪流擲骰。 每次擲出的隨機數 n 會根據下列規則用來更新某些格子之值: 規則甲:box n 之值會增加 2。

規則乙:旁邊兩格之值會各減少 1。

例如:

如果 n=3, 則 box 3會加 2, 而 box 2 和 box 4 會各自減 1。

如果 n=1,則 box 1會加 2,而 box 2和 box 0會各自減 1,餘此類推。

III 若擲骰後有任何格子之值變為負數,則對方勝。

下圖顯示兩局遊戲輸出例子:

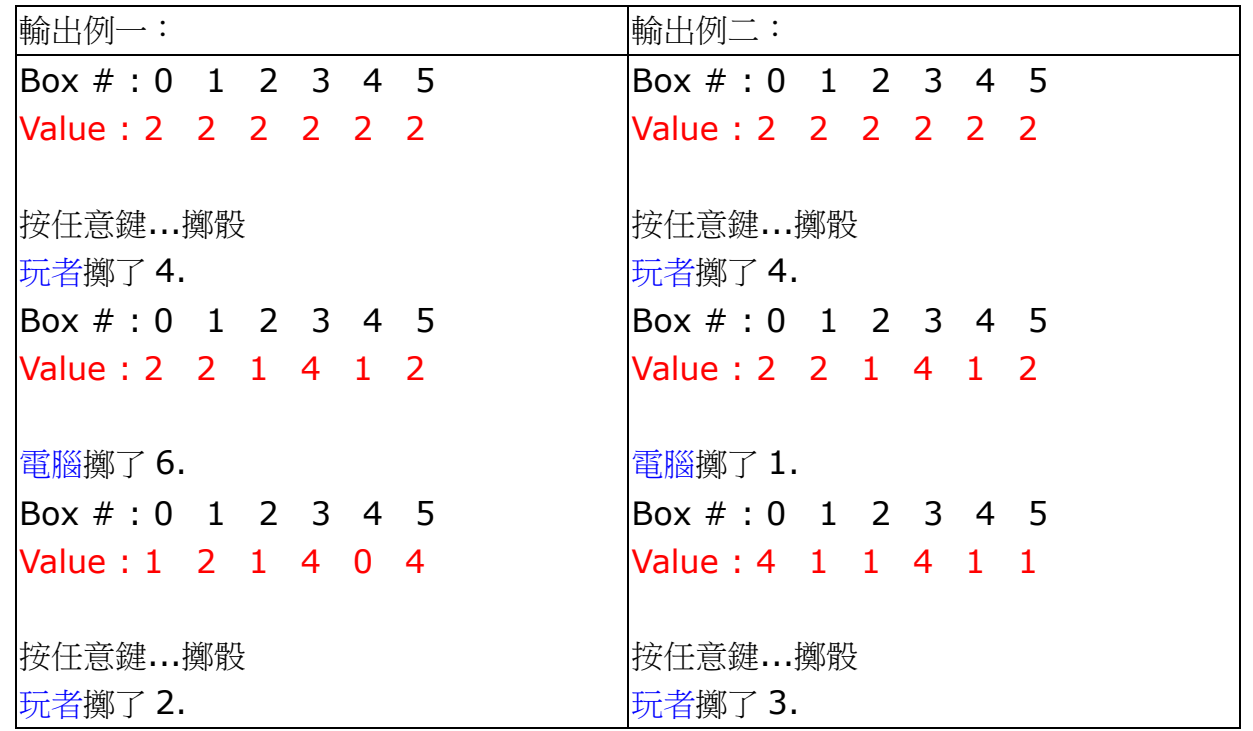

CE1993-2003-2A-prog.docx page 14

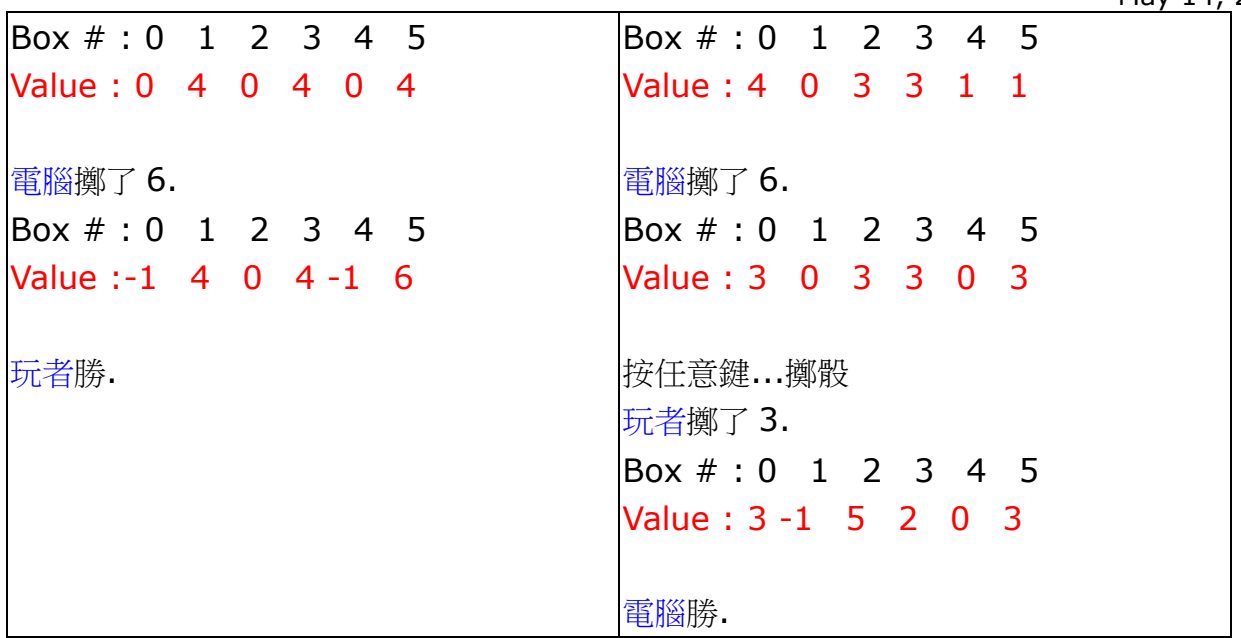

彼得已編寫好首四行如下:

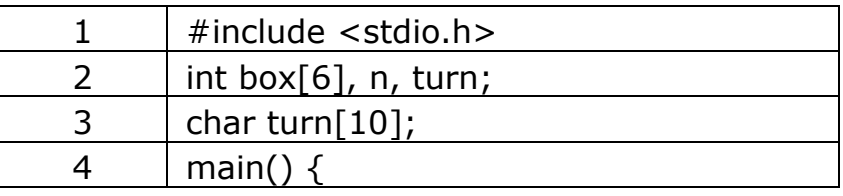

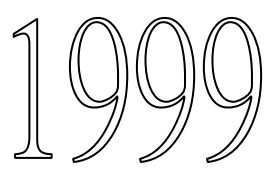

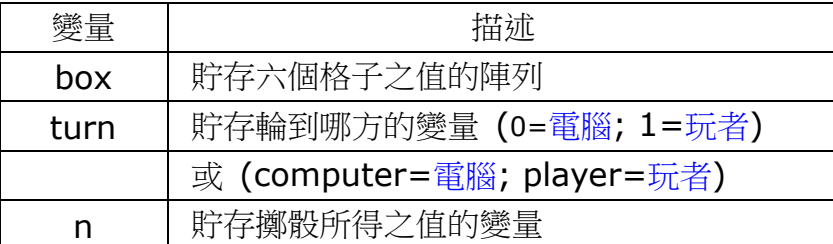

(a) 試編寫一子程序 init,對六個格子賦初始值。

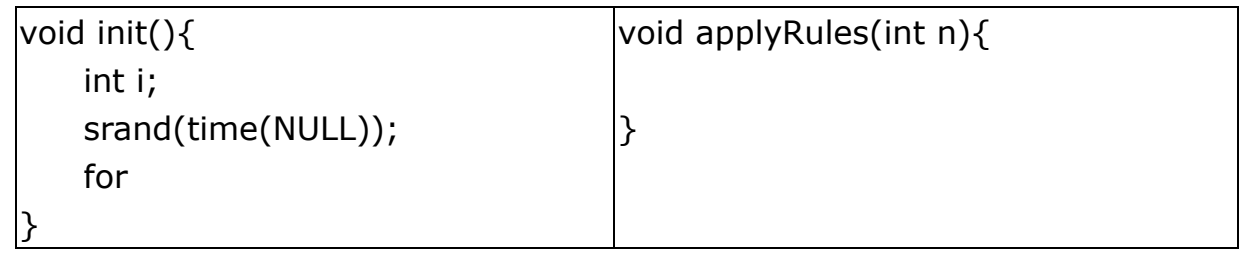

(b) 試編寫一子程序 applyRules,落實遊戲規格說明中的規則甲和規則乙。

(c) 試編寫一子程序 displaybox, 以下面的格式顯示各個格子的內容:

Box # : 0 1 2 3 4 5 Value : X X X X X X 其中 X 為各格子中的值。

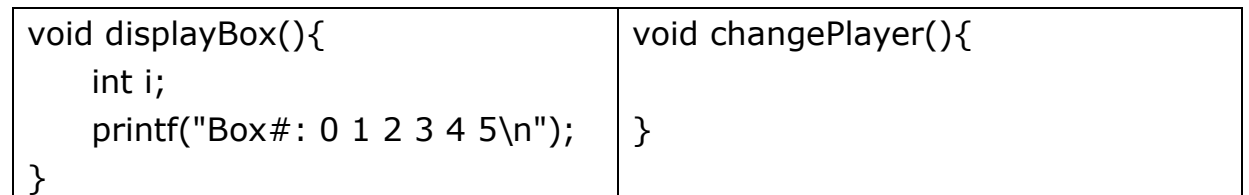

(d) 試編寫一子程序 endgame, 若任何一格子負值時回輸 1, 否則回輸 0。

```
int endGame(){
   int i, theEnd=0;
}
```
(e) 使用(a)至(d)中的子程序編寫主程序。

```
main(){
   int n;
   init();
   displayBox();
    strcpy(turn,"Player");
   while(!endGame()){
        if(strcmp(turn,"Player")==0){
            printf("Press any key to roll the dice.\n");
            getch();
        }
        n = rand() \% 6;printf("\n%s rolls a %d.\n", turn,n);
        applyRules(n);
        displayBox();
        changePlayer();
    }
    printf("%s wins.\n",turn);
}
```
# 電腦科 (2000年)試卷二

- Q1 (a) 試編寫一個C程序,接受兩字符串並輸出訊息,說明字符串2是否字符串1的一部分。 該程序須在VDU上顯示如下的輸出。 (在此輸出中,各冒號後面的數據均由用戶以鍵盤輸
	- 入,其餘則由程序輸出。)

Enter string1 : sixteen Enter string 2: teen string2 is a substring of string1.

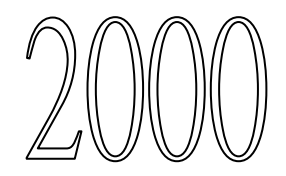

子程序 substr():傳回0或1

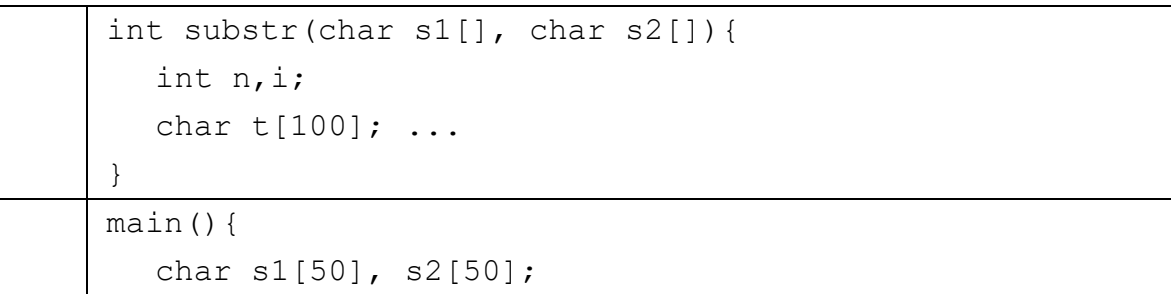

 $qets(s1); qets(s2);$ printf("string2 is  $\frac{1}{8}$ sa substring of string1\n",  $(substr(s1,s2) == 0)$ ?"NOT ":""); }

(b) 一小型雜貨店只售賣A,B,C,D,E 五種貨品。 這五種貨品可分為三個類別。A,B,C屬於 第1類,D屬於第2類,而E則屬於第3類。 當顧客到櫃位付款時,收銀員的電腦會執行 一程序來計算顧客購物的總數和每類別貨物的小計。 該電腦程序的算法如下所示:

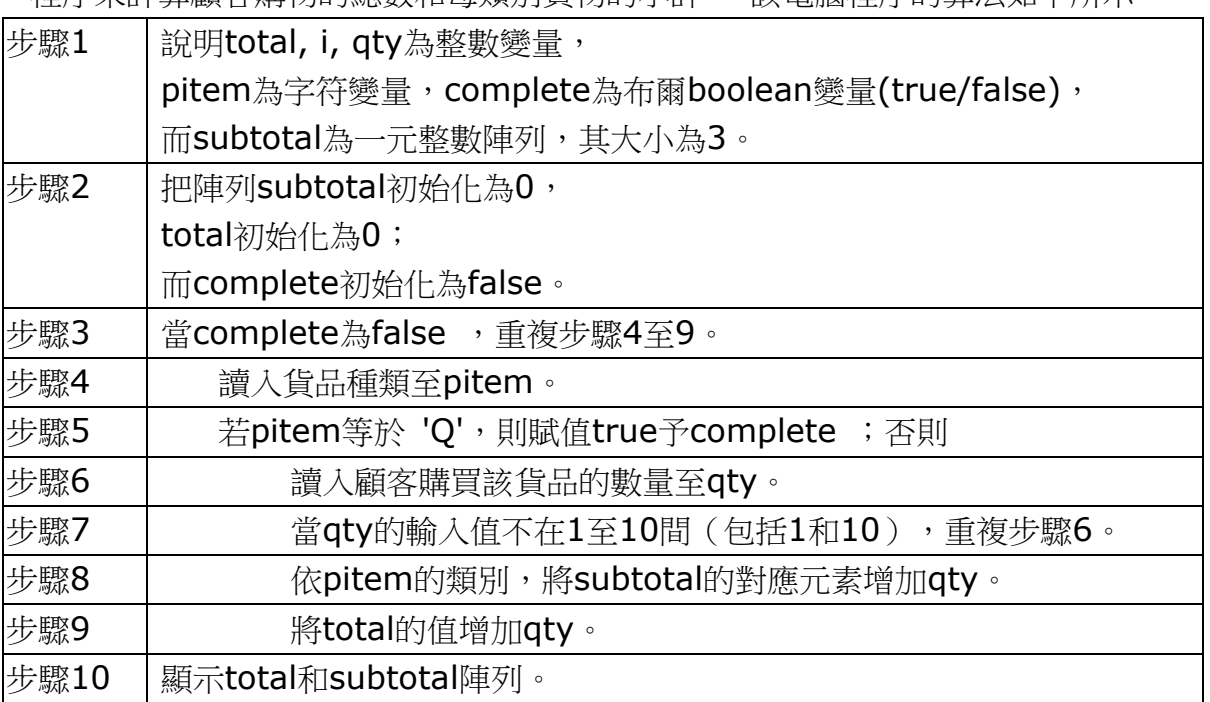

試將算法改寫成C程序。

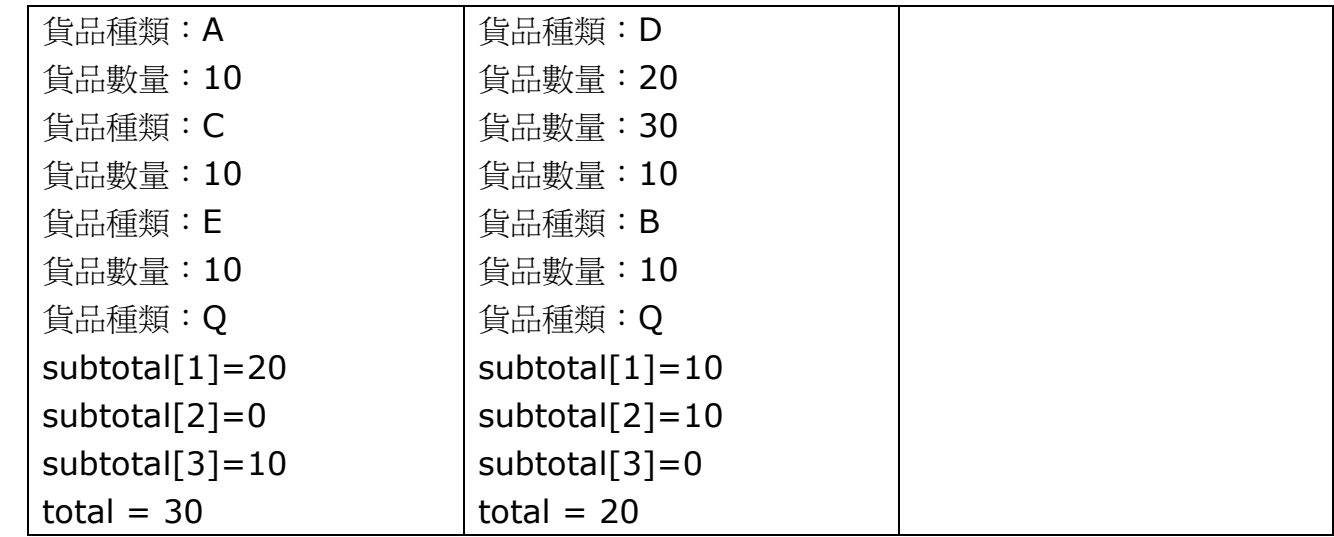

Q2 下列C程序讀入一字符串集合,把該集合貯存在一陣列,稍後利用另一整數陣列 把該字符串排序和參照。 程序中加入的行號只作參考用。

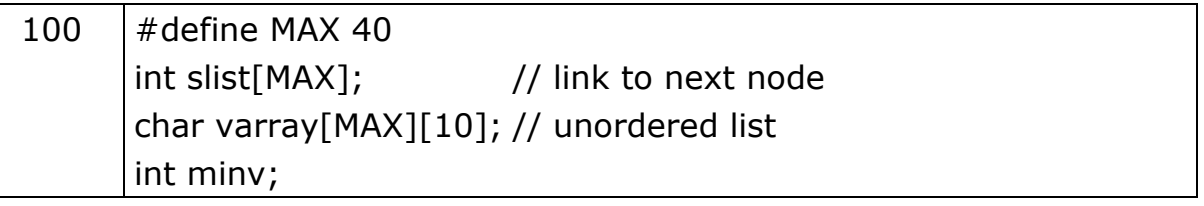

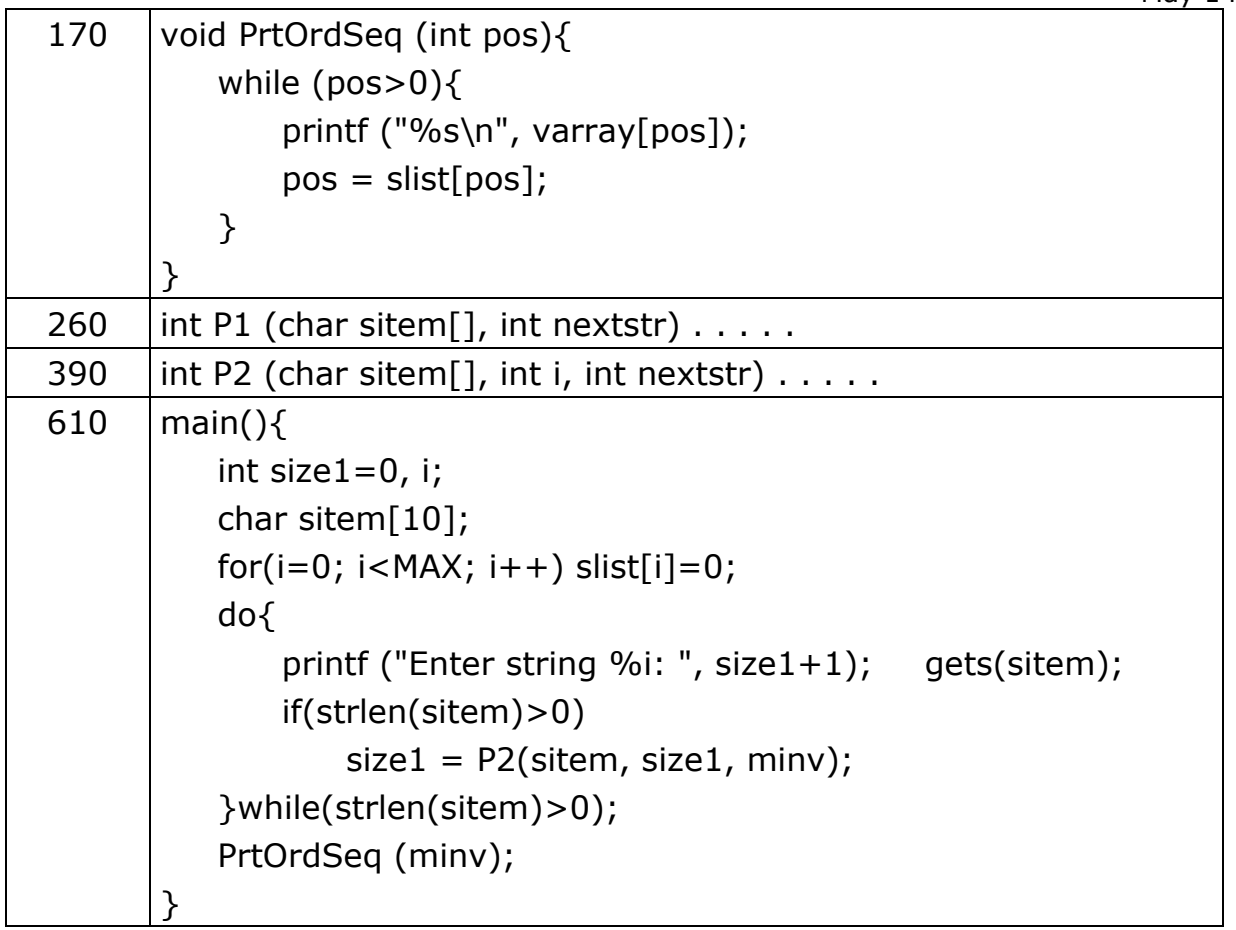

- (a) 用來計算輸入字符串數目的變量是什麼?
- (b) 本程序中,陣 列SLIST是用來參照和排序貯存在陣列VARRAY中的字符串。 SLIST的 指標對應貯存在VARRAY的字符串。 貯存 在SLIST的元素值是用來尋找VARRAY的下 一個元素的字符串。 若該值為0則表示再沒有下一個字符串了。 下列為在輸入四個字符 串後,VARRAY的前四個元素和SLIST的前四個元素的例子:

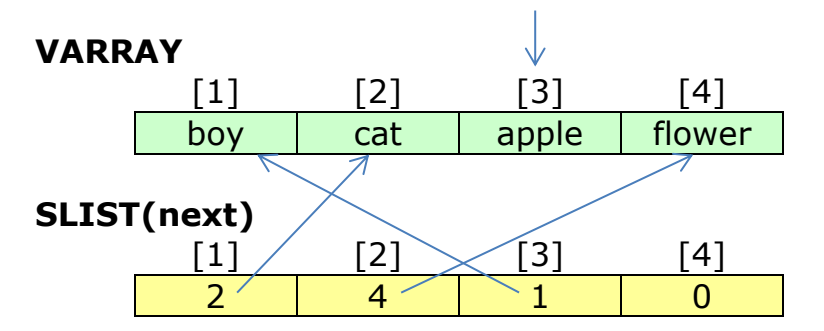

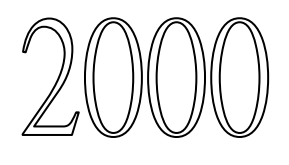

上例中,由SLIST表示的四個字符串的排序 為 'apple', 'boy', 'cat' 和 'flower'。SLIST[3] 的指標對應VARRAY的 第3個元 素 (VARRAY[3]), 即 'apple'。 下一個字符串的位置可 由貯存在SLIST[3] 的值求得 (即1 ,而 在VARRAY中,該位置 (即VARRAY[1]) 貯存 'boy' 類似地,下一個字符串(即 'boy' 後的字符串)的位置可由SLIST[1] 找到。 過程P1定義如下:

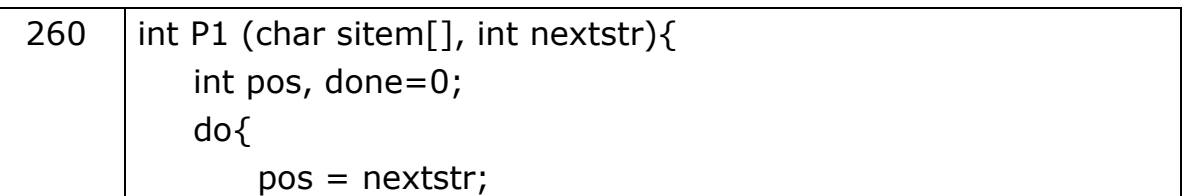

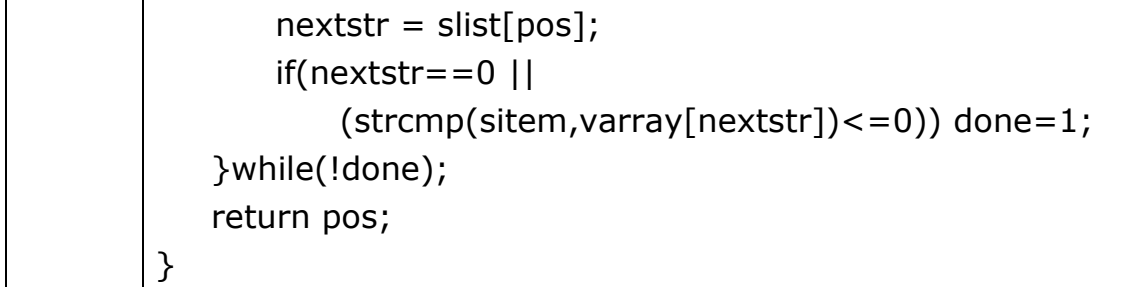

(i) 空運行P1並完成下表:

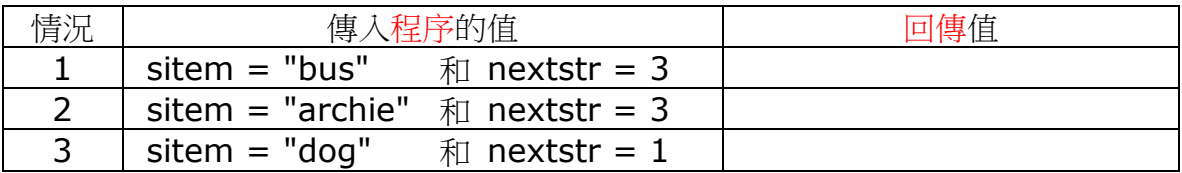

(ii) P1的目的是什麼?

(c) 程序P2定義如下:

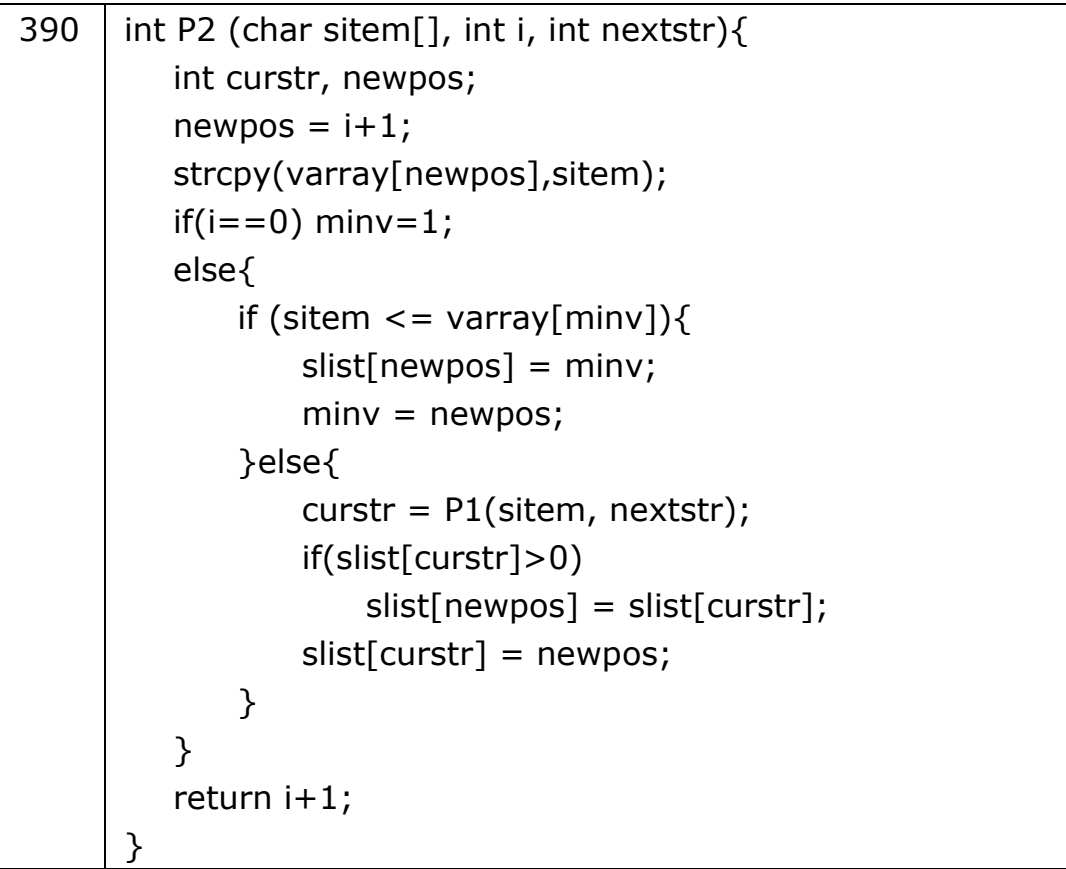

(i) 用部 (c) 的例子空運行P2 , 並完成下表:

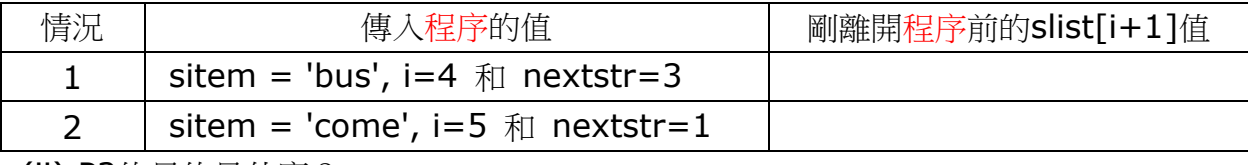

(ii) P2的目的是什麼?

(d) 假定程序由頭開始運行,而用戶將下列字符串依次輸入程序:

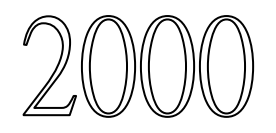

Peter Sang Sue Black Peter Ho John June quit

(i) 完成下表以顯示執行行680前的MINV值。

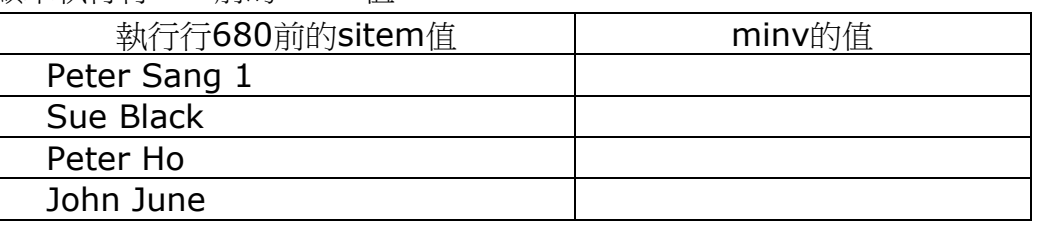

(ii) 寫出執行程序後的輸出。

- Q3 小慧用C語言編寫了一電腦遊戲程序。 該遊戲的規格如下:
	- I 遊戲由二人對奕。

II 遊戲利用一大小為 *n*× *n* 的表格(即表格有*n*行和*n*列),其中*n*為2至8間 (包括2和8)的整數。 表格內每一單元格可由所在的行數和列數參照。

III 游戲開始,電腦要求遊戲者輸入n後,便會建立一大小為 n×n 的表格。 表格內各單元格的值為介乎1至9間(包括1和9)的隨機整數。 例如,若玩者輸入的n值為3,則電腦會建立如下的3 × 3表格:

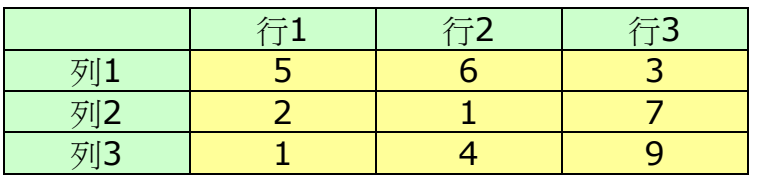

- IV 對奕二人輪流選擇表格中的單元格。 當某人選擇了一單元格後,表格的內容會根 據下列規則改變:
	- 規則A : 在任何情況下,已為O值的單元格,其值不會改變。
	- 規則B :將被選取單元格的值減一。
	- 規則C: 將被選取單元格同一列的其他各單元格的值減
	- 規則D : 將被選取單元格同一行的其他各單元格的值減

例子,

若玩者1選擇了列2、行1的單元格,則表格內各單元格的值將更新如下:

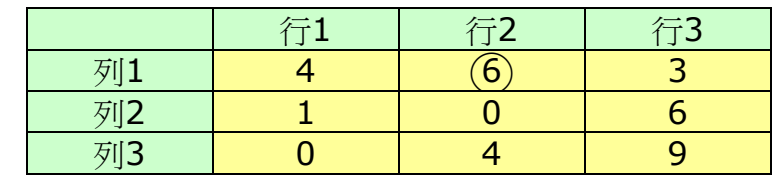

若玩者2選擇了列1、行2的單元格,則表格內各單元格的值將更新如下:

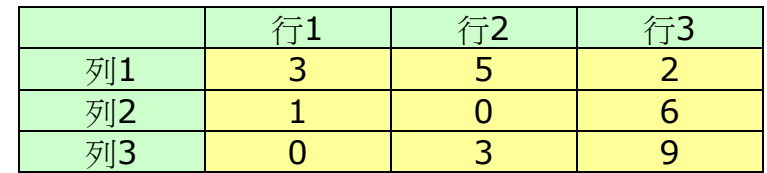

- V 每次輪流選擇後,若符合以下三個條件中的任何一個,則該次玩者勝出,遊戲終 結。
	- 條件1:任何一列的總和為0。 條件2:任何一行的總和為0。
	- 條件3:任何一對角線的總和為0。

下列顯示遊戲的一個樣本輸出。

(在此輸出中,各冒號後面的數據均由用戶以鍵盤輸入,其餘則由程序輸出。)

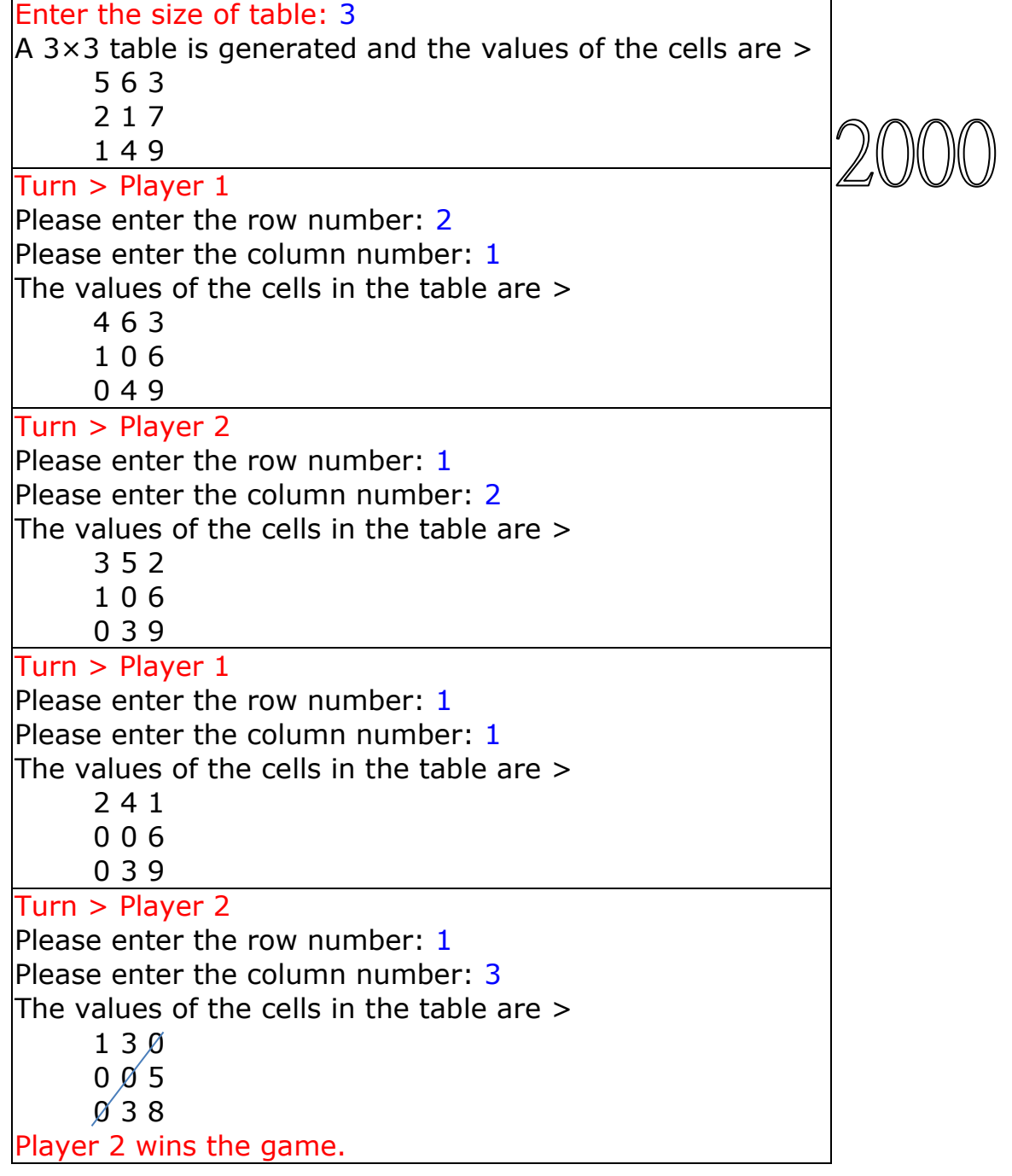

小慧已編寫了程序的說明和主體部分,但遺漏了若干過程。 部分程序如下所列:

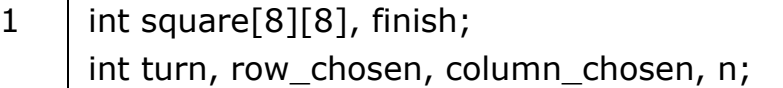

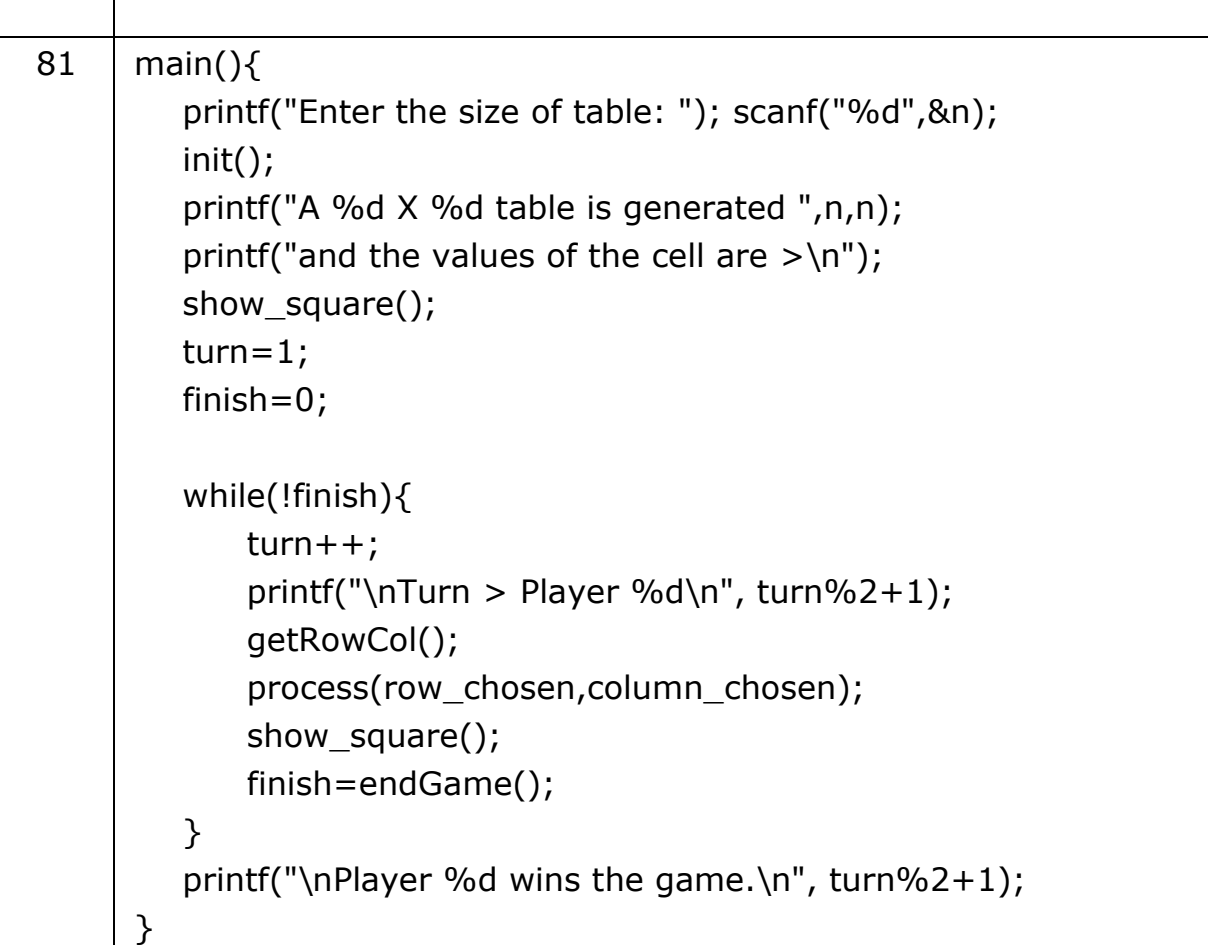

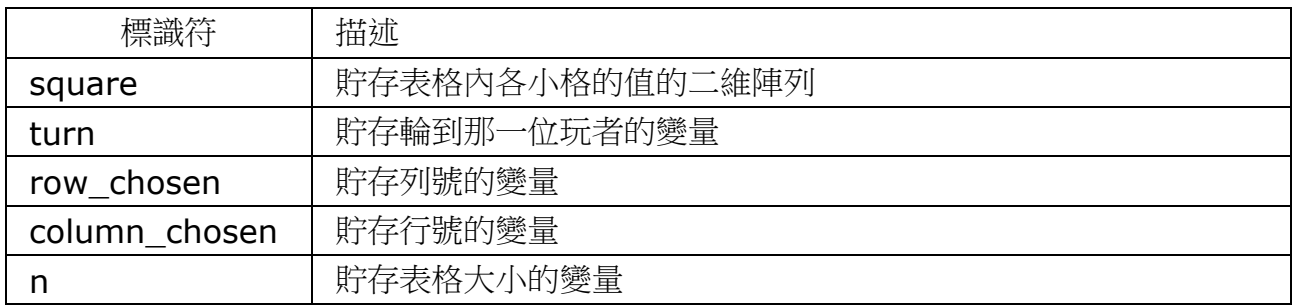

## 在答本題時,考生不得加入新的變量。

(a) 過程init是用來賦值隨機整數予*n*× *n*表格。 填寫下列程序段的空格以完成init過程。

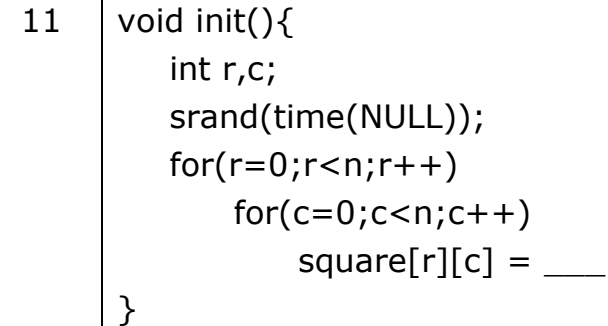

(b) 編寫過程get\_data。取得由玩者輸入的行和列數目,不需為數據作有效性檢驗。

21  $\vert$  void getRowCol(){ printf("Please enter the row number: ");

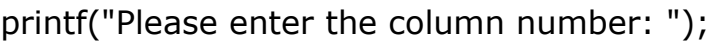

(c) 編寫用來顯示表格內容的過程show。

 $\overline{\phantom{a}}$ 

 $\overline{\phantom{a}}$ 

}

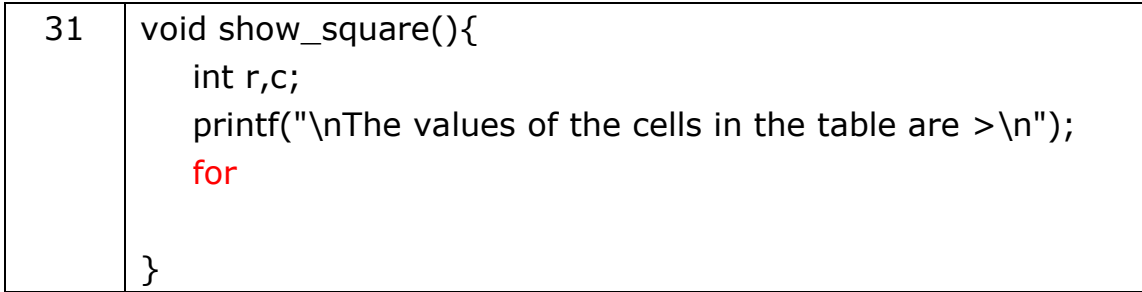

(d) 編寫用來實現遊戲規格中各規則的過程process。

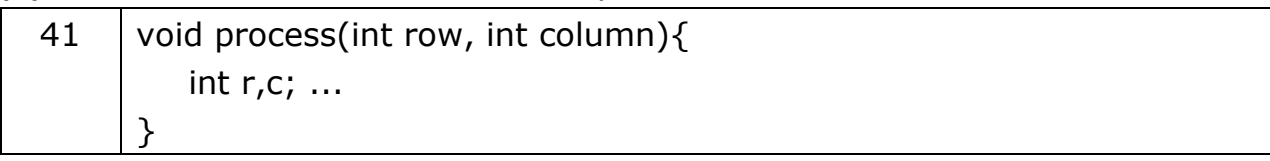

(e) (i) 編寫用來傳回某一列總和的過程sumrow。

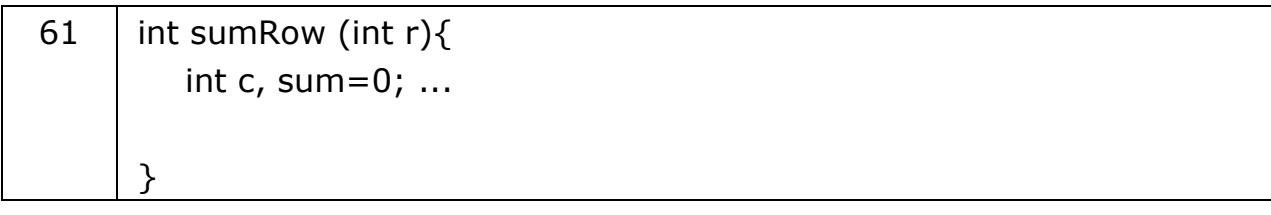

(ii) 編寫用來傳回某一行總和的過程sumcolumn。

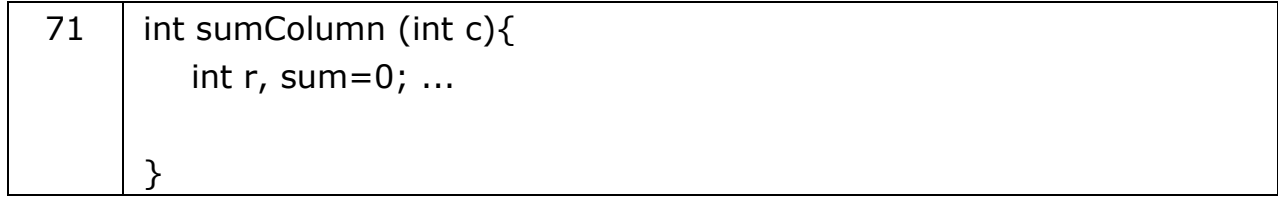

(iii) 編寫用來傳回左上角至右下角對角線總和的過程sumdiagonal1。

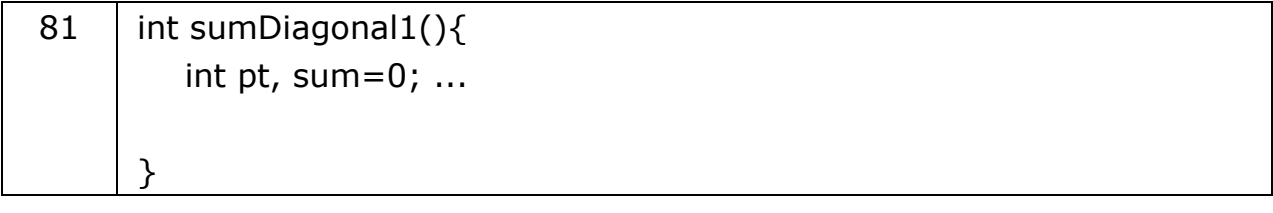

(iv) 編寫用來傳回右上角至左下角對角線總和的過程sumdiagonal2。

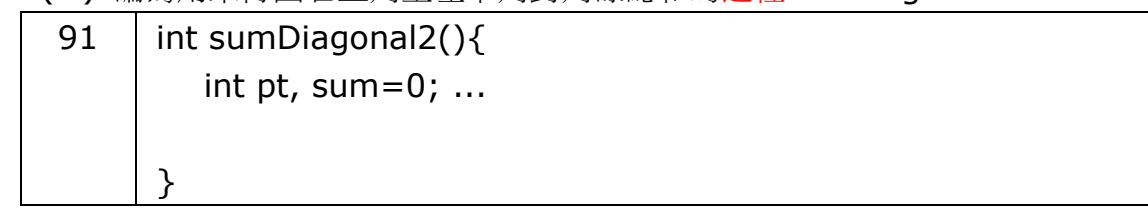

(f) 利用 (e) 部分的四個過程, 編寫一布爾過程endgame, 當符合規格V所述的三個條件 中的任何一個時,傳回值為true,示到,傳回值為false。

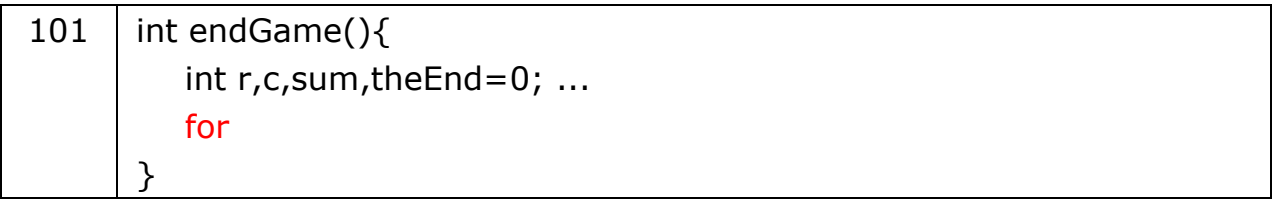

# 電腦科(2001年)試卷一(乙部)

6. 李先生是一位數學教師。他利用一文字檔來記錄學生在兩次測驗的分數。文字檔中,每行記錄 著一名學生的數據,而檔案的行數是不固定的。每行有3 數據欄而數據欄之間由空白字元分 隔。每行的格式如下所示:

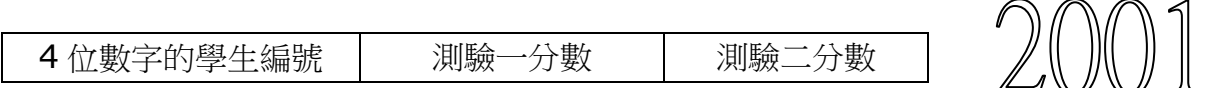

下列為 1999 年及 2000 年的數據檔:(考生可假設分數為正整數而數據檔起碼包括一行。)

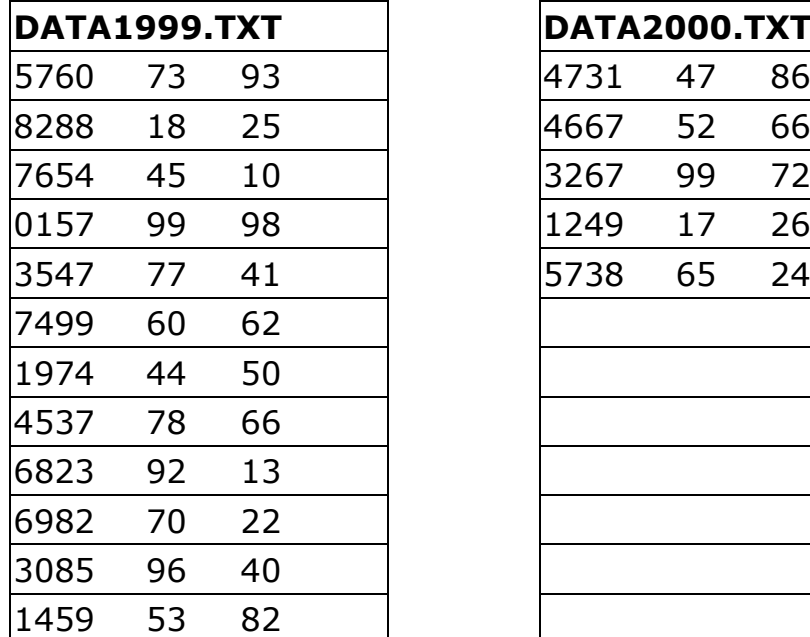

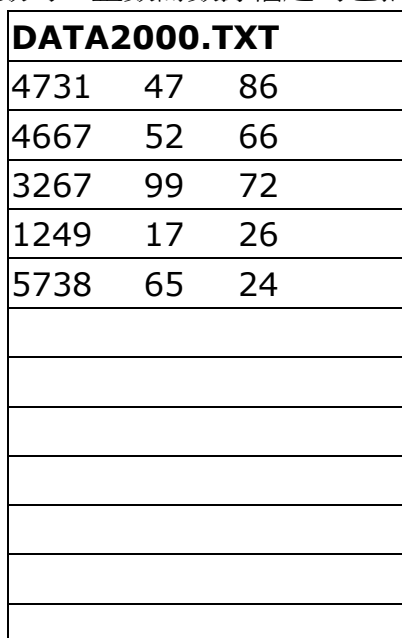

李先生編寫了一程以計算所有學生的平均分數及找出最高平均分的學生。 若有兩個或以上的學生有相同的最高平均分,則程序只會找出第一個學生。

程序須在 VDU 上顯示如下的輸出。

(在此輸出中,各問號後面的數據均由用戶以鍵盤輸入,其餘則由程序輸出。)

樣本輸出 1:

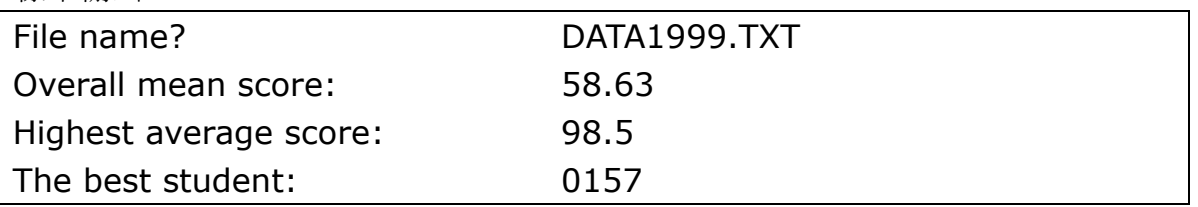

樣本輸出 2:

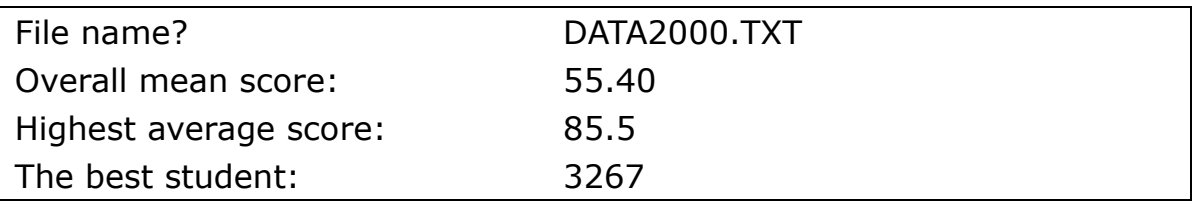

李先生的程序如下:

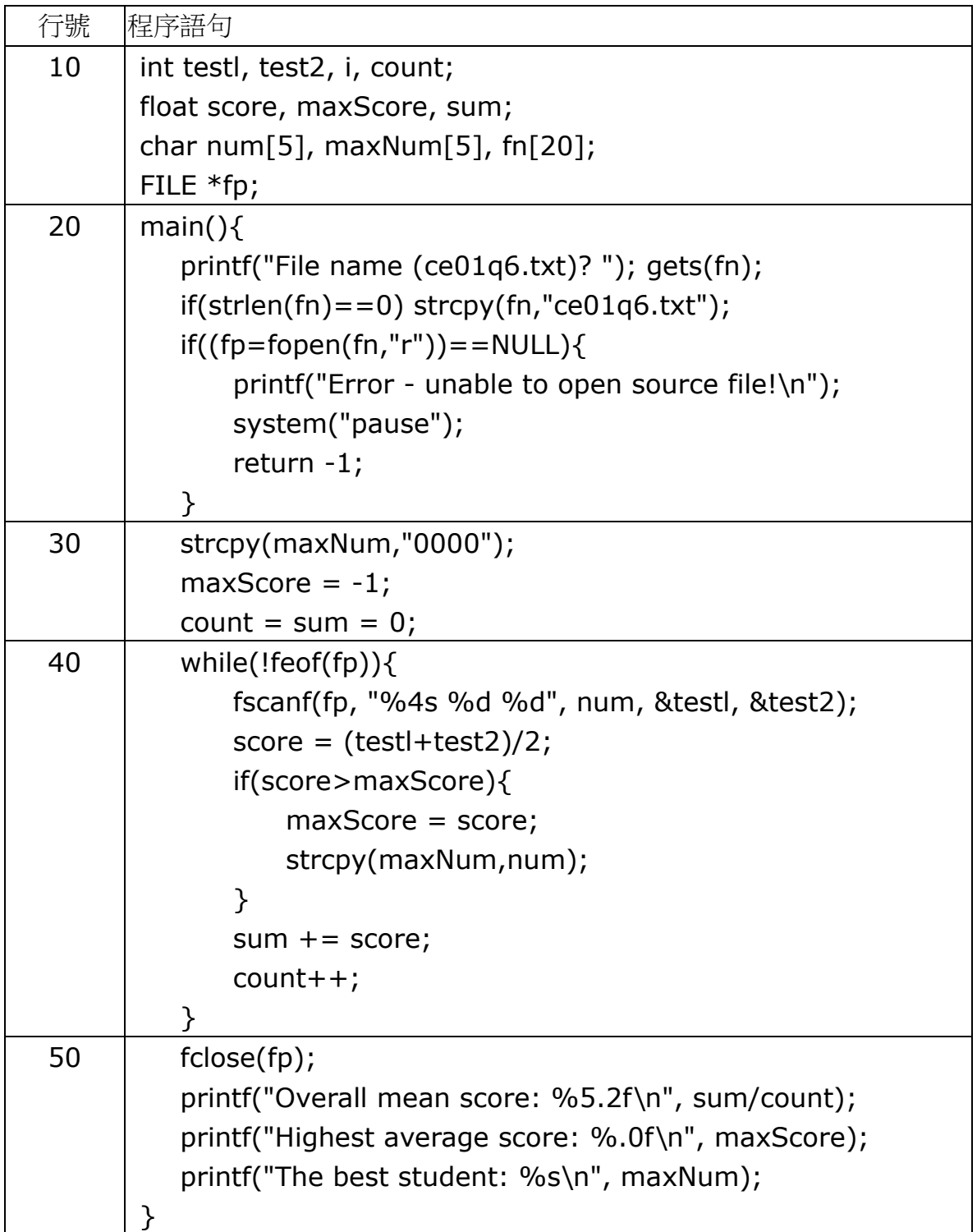

- 7. 下列演算法將十進數轉換成二進數。
	- 步驟 1: 說明 dena、remdr 為整數變量,而 newnum, bina 為字符串變量。
	- 步驟 2: 讀入十進數至變量 dena。
	- 步驟 3: 賦值「空字符串」予變量 bina。
	- 步驟 4: 只要 dena 的數值大於 0, 重複步驟 5 至 8:
	- 步驟 5: 賦值 dena mod 2 予變量 remdr。
	- 步驟 6: 賦值 dena div 2 予變量 dena。
	- 步驟 7: 將變量 remdr 轉換成字符串,並貯存在變量 newnum。
	- 步驟 8: 合併變量 newnum 和 bina,並將結果貯存在變量 bina。
	- 步驟 9: 顯示變量 bina 所貯存的值。

將以上演算法轉換成一 C 程序。

8. 全程陣列變量 list 說明和過程 P 如下所示:

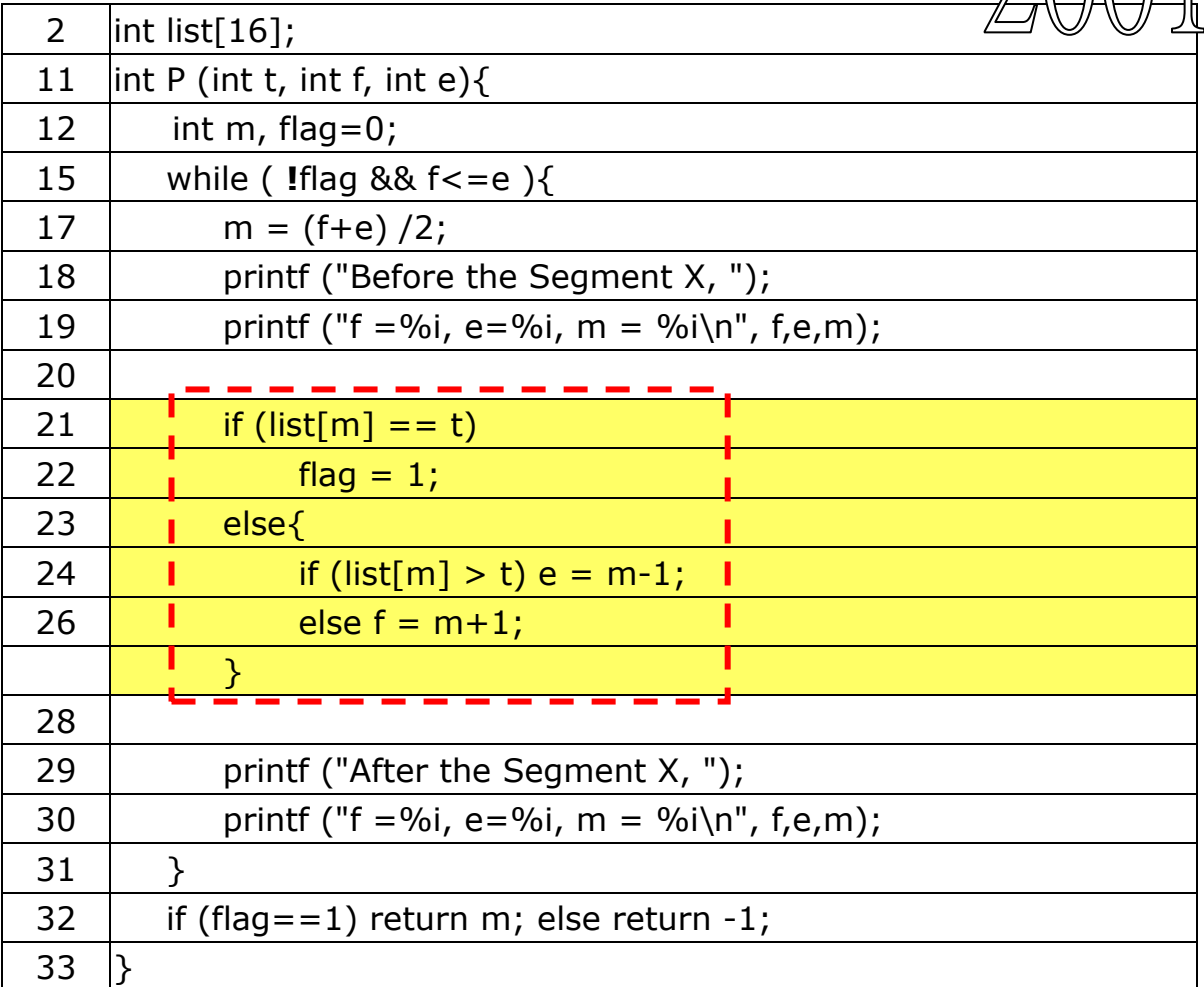

(a) 假設陣列變量 list 貯存下列數值:

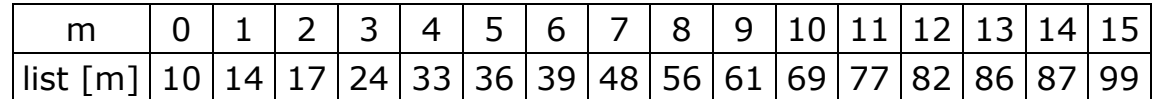

變量 SearchResult 為一整數。若執行下列語句:

P (36, 0, 15, SearchResult);

試完成下列程序的輸出:

| Before the              | $f =$ | $e =$ | $m =$ |
|-------------------------|-------|-------|-------|
| Segment X,              |       |       |       |
| After the Segment $f =$ |       | $e =$ | $m =$ |
| X,                      |       |       |       |
| Before the              | $f =$ | $e =$ | $m =$ |
| Segment X,              |       |       |       |
| After the Segment $f =$ |       | $e =$ | $m =$ |
| X,                      |       |       |       |
| Before the              | $f =$ | $e =$ | $m =$ |
| Segment X,              |       |       |       |
| After the Segment $f =$ |       | $e =$ | $m =$ |
| X,                      |       |       |       |
|                         |       |       |       |

(b) 假設陣列 list 的數值反向排序如下:

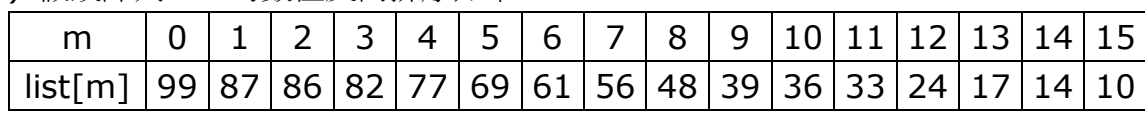

(i) 重寫程序段 X,使過程 P 能處理上述陣列。

(ii) 執行下列語句後:

P (41, 0, 15, SearchResult); SearchResult 的值為何?

- (c) 過程 P 所用的是什麼演算法?
- 9. 某選舉的候選人數目不超過30,000,用1至30,000編號表示。投票時,每一投票者只能選擇 一名候選人,把該候選人的編號寫在選票上。

小玲欲編寫一 C 程序來執行下述作業:

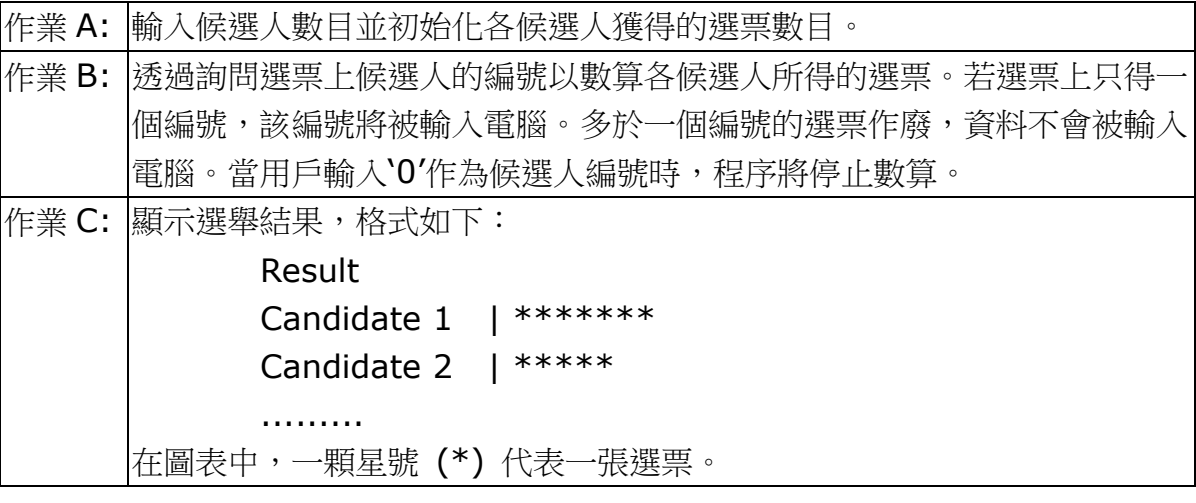

下列顯示程序的一個樣本輸出。

(4 分)

(在此輸出中,各冒號後面的數據均由用肩以鍵盤輸入,其餘則由程序輸出。)

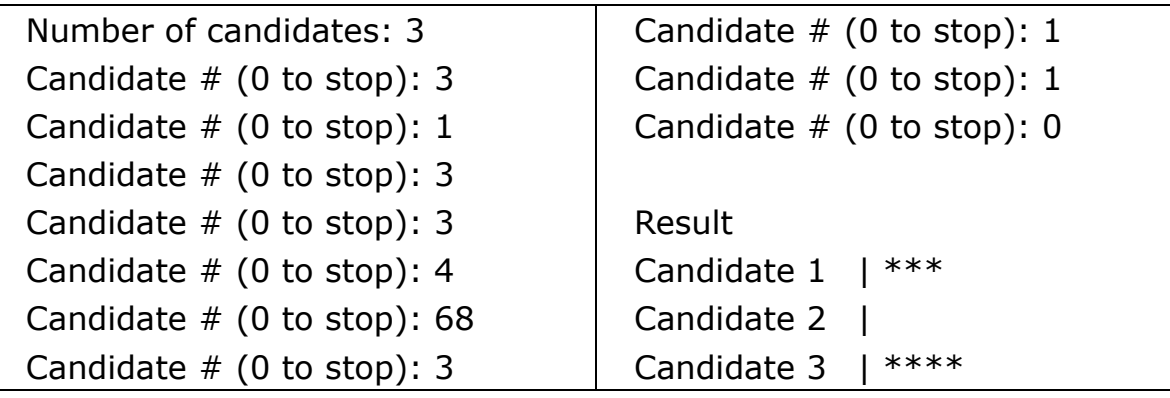

小玲已寫好了說明和程序的主體部分,但還未完成過程。部分程序如下:

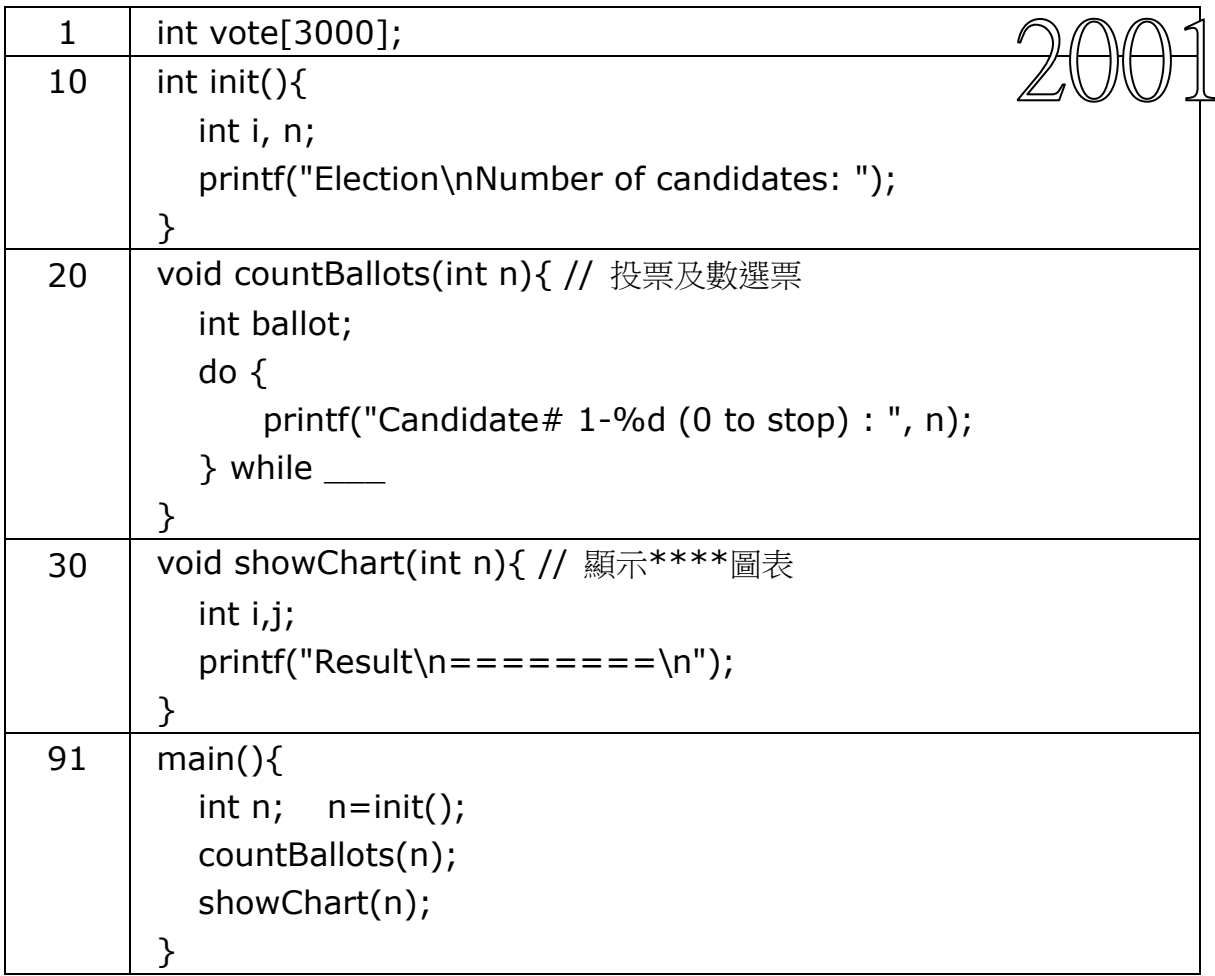

下面為程序所需應用的標識符及其描述:

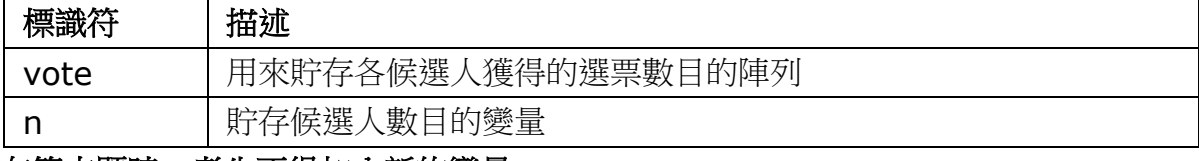

### 在答本題時,考生不得加入新的變量。

- (a) 完成下列過程的參數,並寫出對應作業 A 的 Init 過程。
- (b) 寫出對應作業 B 的 CountBallots 過程。
- (c) 寫出對應作業 C 的 ShowChart 過程。

### 電腦科 2002 試卷一乙

### 6 李先生欲編寫一程序來模擬文字處理軟件包的「尋找及取代」功能。[2002]

有一文字檔「CE.txt」存貯在磁碟內,其內容如下:

Hong Kong Examinations Authority\*

Hong Kong Certificate Of Education Examination 2002\*

Computer Studies\*

Paper 1B and 1C\*

每行的結尾都有一星號(\*)。

該程序將文本逐行讀入,用冒號(:)取代所有空白字符,並在 VDU 顯示如下的輸出。

Hong:Kong:Examinations:Authority\* Hong:Kong:Certificate:Of:Education:Examination:2002\* Computer:Studies\* Paper:1B:and:1C\*

Number of replacements: | 13

```
const char searchChar=' ', replaceChar=':';
main(){
   FILE *fp;
   char s[100];
   int i, totalReplaced = 0;
}
```
7 下列是一程序的<mark>算法,可產生一正整數序列。該等整數必須小於或等於整數變量 limit</mark> 的值, 而該值是在程序執行時由用戶以鍵盤輸入的。[2002] 步驟 1: 說明 former、latter、limit 和cnt 為整數變量。 步驟 2: 讀入一整數至變量 limit。 步驟 3: 賦值 1 予變量 former。 步驟 4: 賦值 1 予變量 latter。 步驟 5: 賦值 0 予變量 cnt。 步驟 6: 只要 former 的值小於或等於 limit 的值,重複步驟7至141 步驟 7: 顯示 former 的值,並保持游標在同一行  $\blacklozenge$ 步驟 8: 將 latter 的值加上 former 的值,並將結果賦值予變量latter。 步驟 9: 將 latter 的值减去| former 的值,並將結果賦值予變量former。 步驟 10: 把 cnt 的值加 1。 步驟 11: 若 cnt 的值能為 6 所整除,則將游標下移一行。

試將算法改寫成C程序。

8 下列程序包括一將英文字編碼的過程 Encode 及其相應解碼的過程 Decode。 這解碼過程可還原由 Encode 編碼的英文字,而當中有某些程序語句仍未完成。[2002]

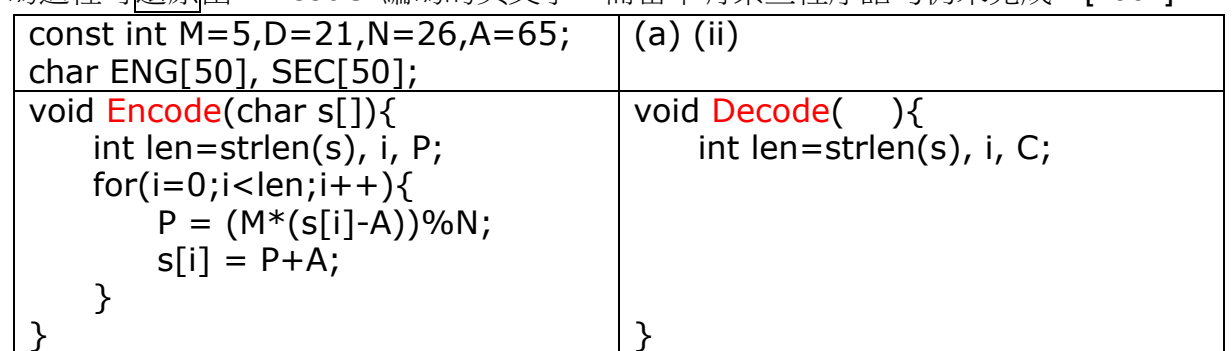

(a) (i) 若把'ABLE'存貯在字串變量ENG,再執行Encode(ENG);, ENG會變成

(ii) 程序中編碼及解碼公式分別為 P = (5×C) mod 26 和 C = (21×P) mod 26,

- 其中 P和C 均為由 0到25 的整數。試利用這兩條公式,完成 Decode 過程,
- 把由 Encode 過程產生及存貯在變量 SEC 的字串解碼。

```
main(){
   printf("Please type an English word: ");
   gets(ENG); Encode(ENG);
    printf("The resulting secret word is: %s\n", ENG);
    printf("Please type a secret word: ");
   gets(SEC); Decode(ENG);
    printf("The original English word is: %s\n", ENG);
}
```
(iii) 若將上述 Decode 過程應用在上述 (a)(i) 變量 SEC 存貯的字串, 而解碼公式改寫成 $C = (20 \times P) \mod 26$ , 寫出變量 ENG 的輸出。

(b) 若此程序現只需要處理小寫字母 (a .. z),其中哪一語句需要作出修改?

Q9 小克編寫一 C 程序來檢查某個英文字是否另一個英文字的變位字(anagram)。 所謂「變位字」,是指一個英文字在字母次序改變後而形成另一個英文字, 則這英文字就是另一個英文字的變位字(anagram)。例如, (1) ITEM 是 TIME 的變位字 (2) EXAM 不是 TIME 的變位字

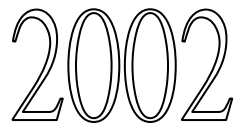

```
假設所有輸入皆為正確英文字,並只由英文字母組成。小克將編寫一C程序來完成下列工作:
```
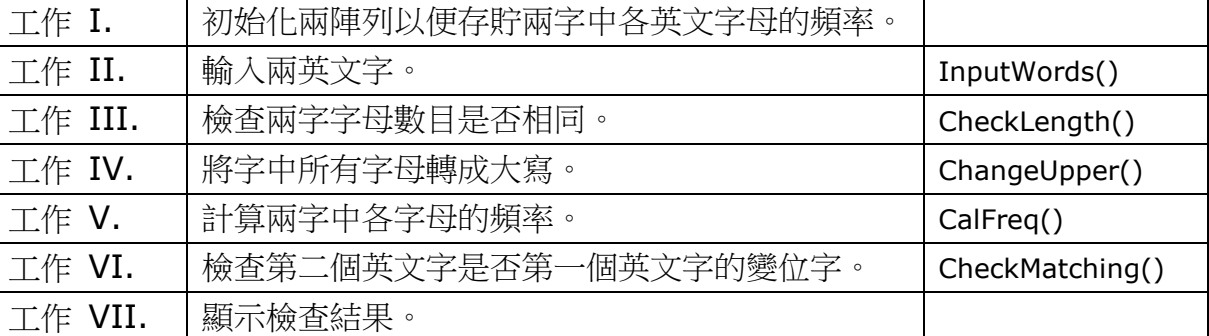

下列為程序的樣本輸出。

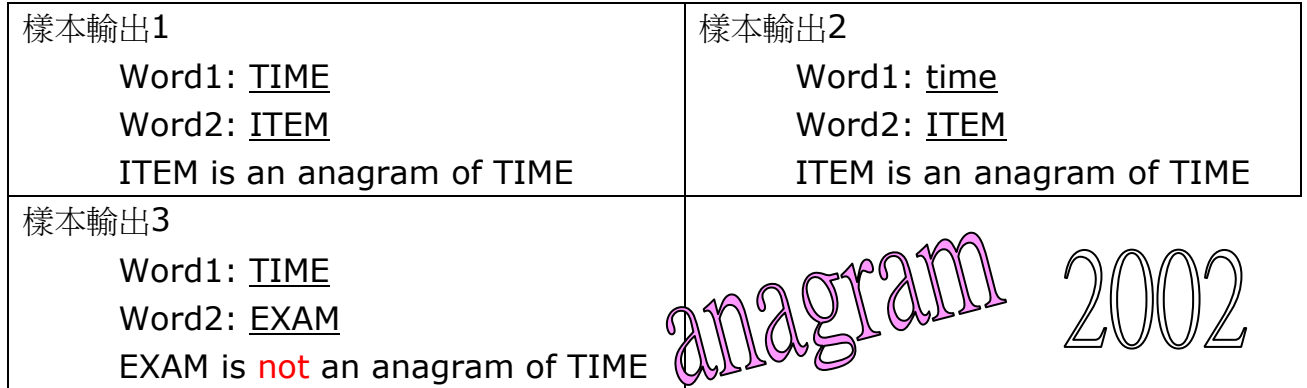

小克已寫好程序的說明及主體部分,但有些過程仍未完成。部分程序如下所示:

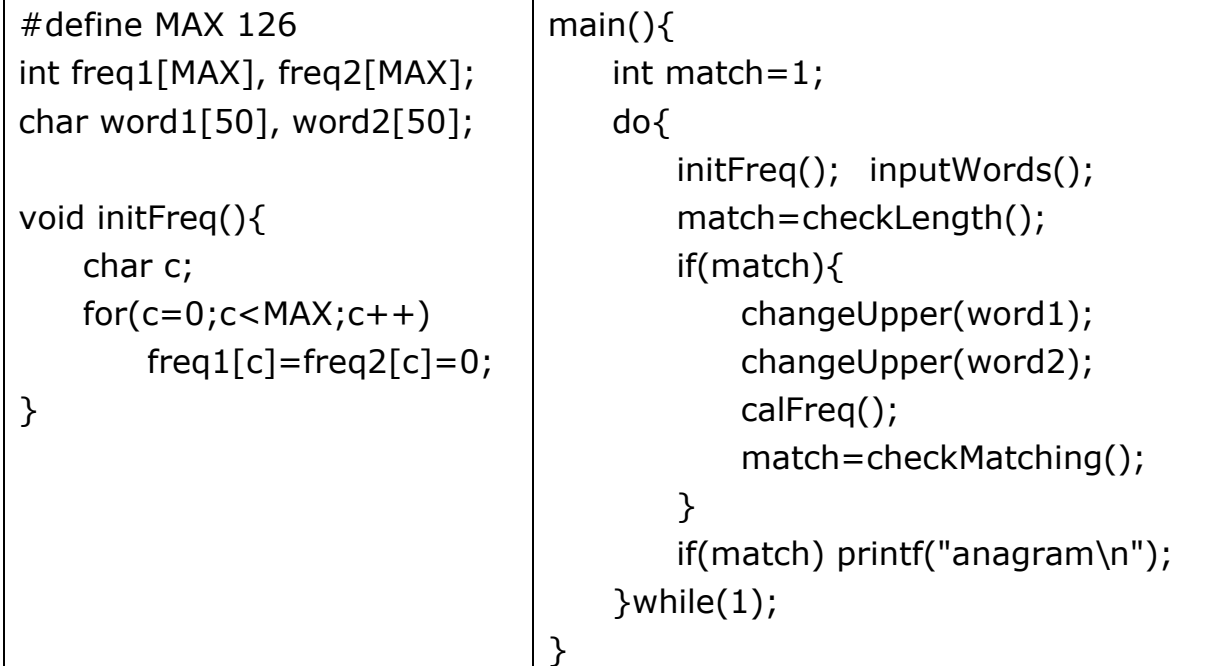

程序中使用到的標識符及其描述如下:

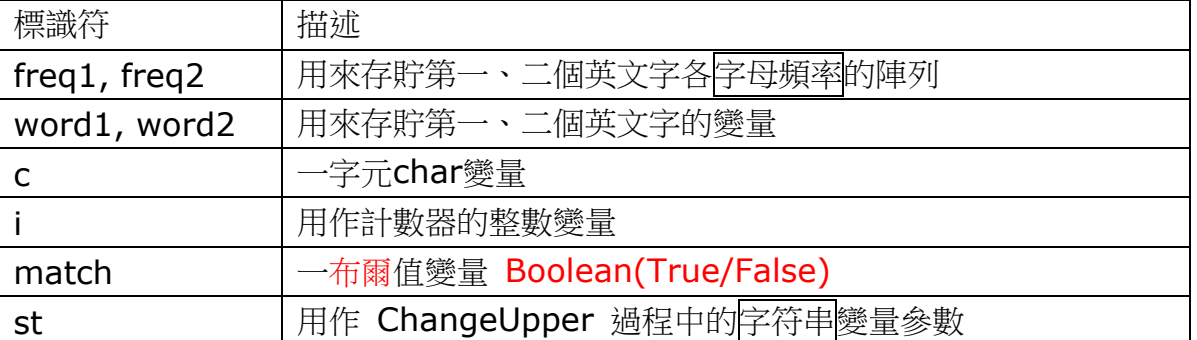

(a) 編寫 InputWords() 過程, 以執行工作 II。

(b) 編寫 CheckLength() 過程,以執行工作 III。

(c) 填寫下列過程的多數,並編寫 ChangeUpper(...) 過程,以執行工作 IV。

(d) 編寫 CalFreq() 過程,以執行工作V。

(e) 編寫 CheckMatching() 過程, 以執行工作 VI。

電腦科 2003 試卷一乙

6. 陳先生編寫丁一個程序來讀取一個十進制數,[2003] 並把它轉換成以二進制補碼表示的8位二進制數。該程序須在VDU上.顯示如下的輸出。

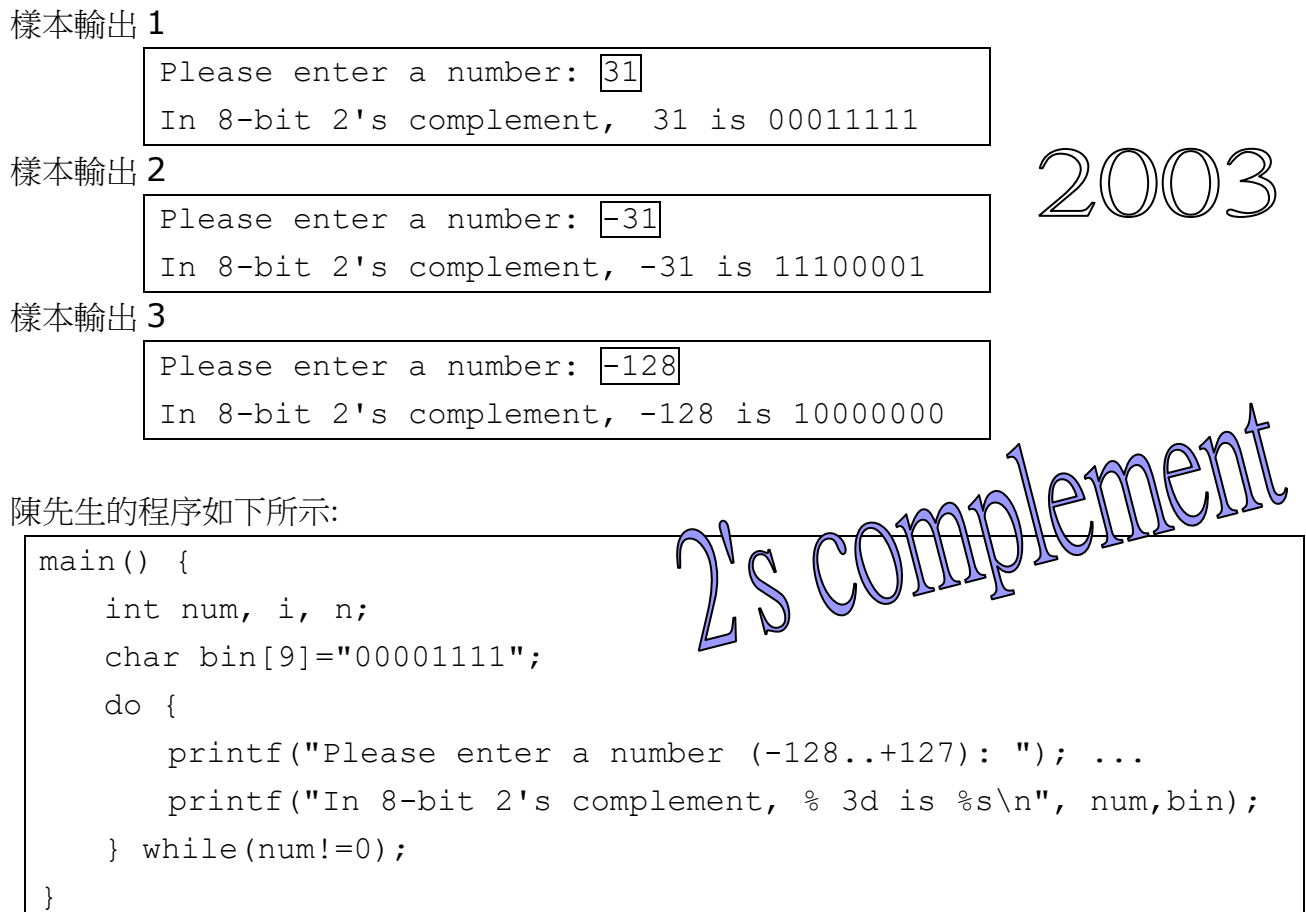

7. 下列程序是用來為圖書證編號進行有效性檢驗。圖書證編號最右的一個數字是檢查數位

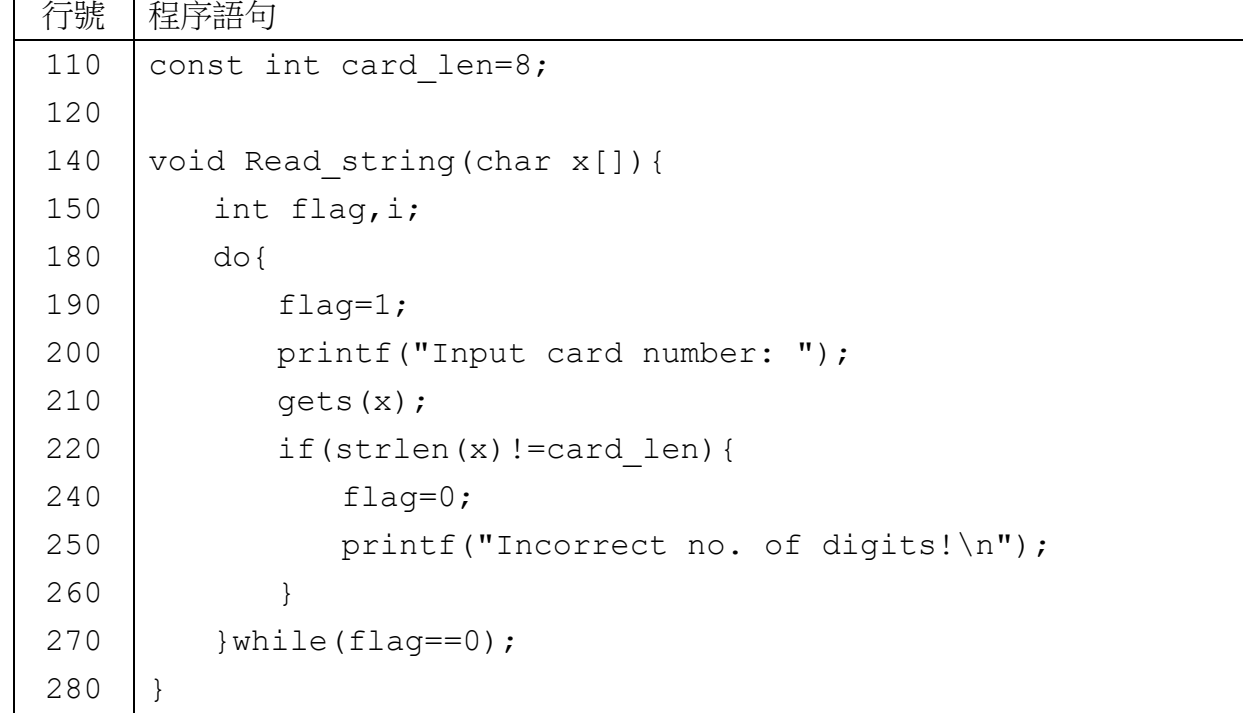

```
290
300
310
320
330
350
360
380
400
410
430
440
450
460
470
480
490
     void test(){
         int i, sum=0, n;
         char inp[80];
         Read string(inp);
         for(i=0;i<card len;i++)
             if(i§2 == 1)n = (inp[i] - '0') * 2;sum += n $10 + n/10;
            }else{
                n = \text{inp}[i] - '0';sum += n;}
         if(sum%10==0)
             printf("valid card number 合法\n");
         else printf("invalid card number不合法\n");
     }
    main(){
         while(1) test();
     }
```
作答本題時,考生不得加入新的變量,否則不獲給分。

## (a)檢查數位有什麼功用?

(b)當程序執行時,用戶輸入'23731654'

(i)試完成下表

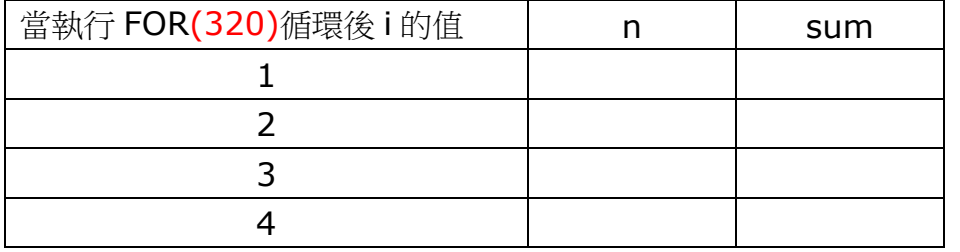

(ii)當程序執行後,

(1) sum 的值是

(2) 程序的輸出是

(c)若想對圖書證編號進行範圍檢查,,過程 Read\_string 須作修改。編號只能包括'0'至'9'的數字。 在行號 210 和 220 之間加入程序語句,使能進行範圍檢查。

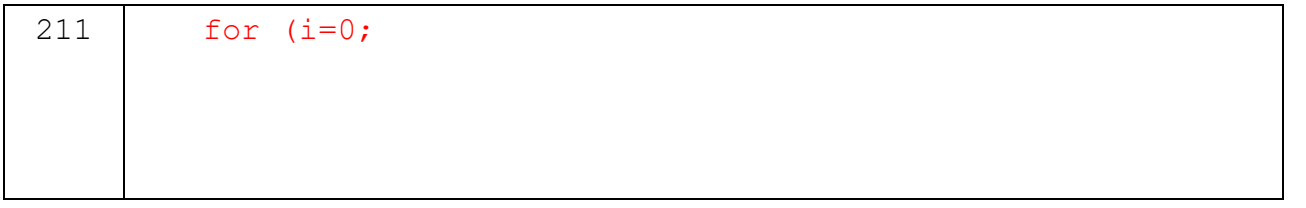

程序經修改後,會輸出一部分樣本如下:

Input card number: abc18698315gc Digits from "0" to "9" only! Incorrect no. of digits! Input card number: 1234...

(d) 現重新編寫程序,以便為每圖書證編號產生檢查數位。 假設行號 430−450 被刪除了,而行號 110 被修改為:

const int card  $len = 7$ ;

請在行號 430 插入一程序語句,以便在輸入一個7位數字的圖書證編號後, 程序能產生及輸出一檢查數位。

330

下列為程序的樣本輸出:

Input card number: 9843512 Check digit is 6

8. 下列算法顯示某兩數間的所有質數,首尾兩數也包括在內: [2003] 步驟

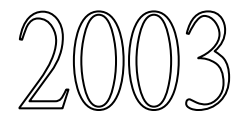

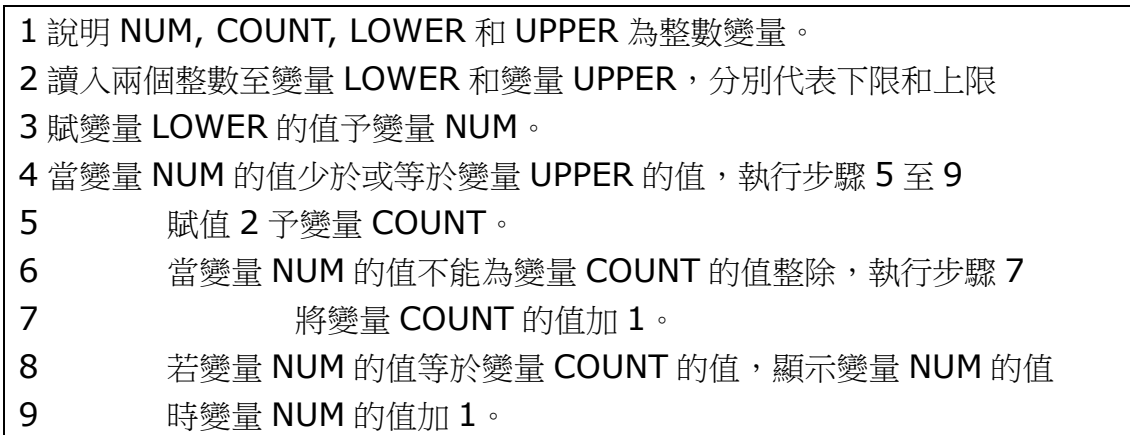

試將算法改寫成 C 程序

main(){ int num, divisor, lower, upper; printf("Q: Lower(>1) & Upper limits : "); scanf ("%d%d", &lower, &upper); ...

}

9. 大衛欲編寫一 C 程序來玩猜字遊戲。程序首先會在一文字檔中隨機選出一英文字,該文字檔包 含一些由小楷字母組成的英文字,然後提示玩者猜測組成該英文字的字母。玩者若能在一定的次數 內正確猜中所有組成該英文字的字母,便可勝出。該程序會處理下列工作:

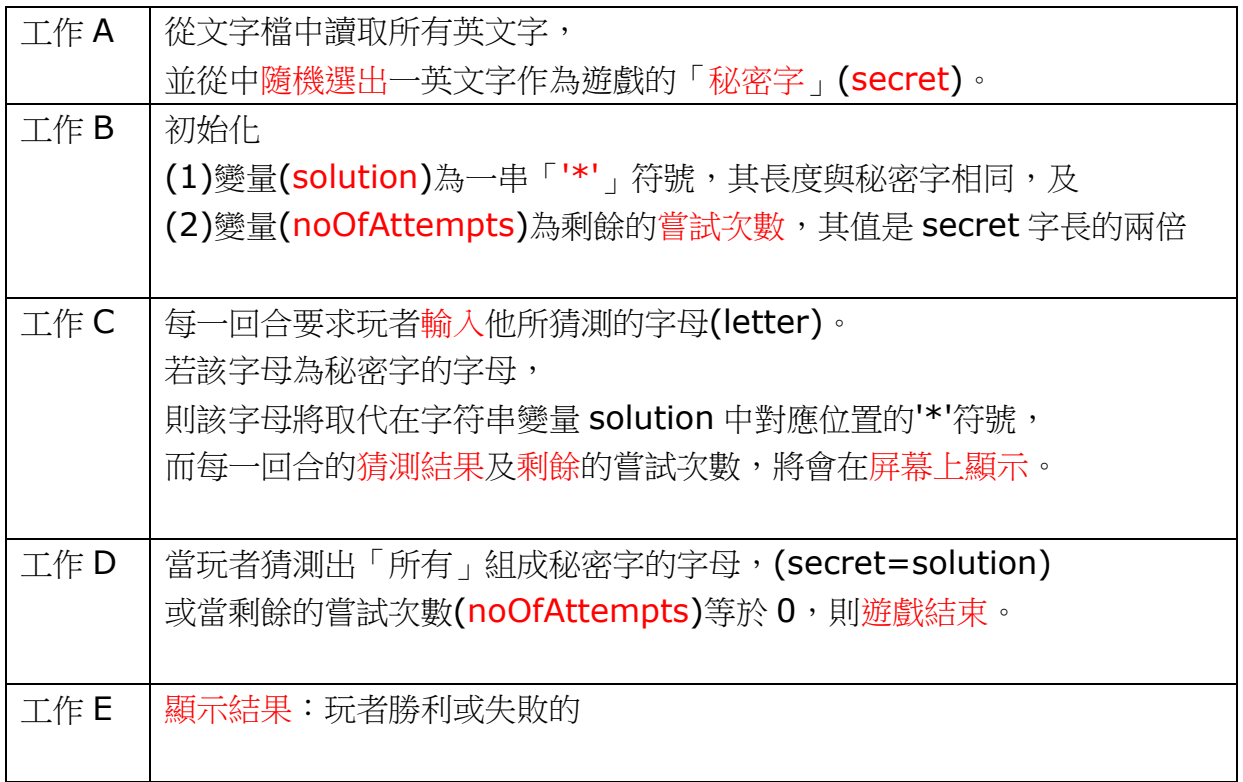

solution 執行畫面:該程序須在 VDU 上顯示如下的輸出: The secret word to be quessed  $i$ s \*\*\*\*\* No. of Attempts remaining  $= 10$ noOfAttempts Please input the letter you guess: e \*\*\*\*e 每次減 1 No. of Attempts remaining = 9 Please input the letter you guess: A \*\*\*\*e letterNo. of Attempts remaining =  $8$ Please input the letter you guess: a a\*\*\*e hangman No. of Attempts remaining = 7 Please input the letter you guess: p app\*e No. of Attempts remaining = 6 Please input the letter you guess: l apple No. of Attempts remaining = 5 You win!!

CE1993-2003-2A-prog.docx page 35 大衛已編寫好程序的說明及主體部分,但有些過程還未完成。部分程序如下所示

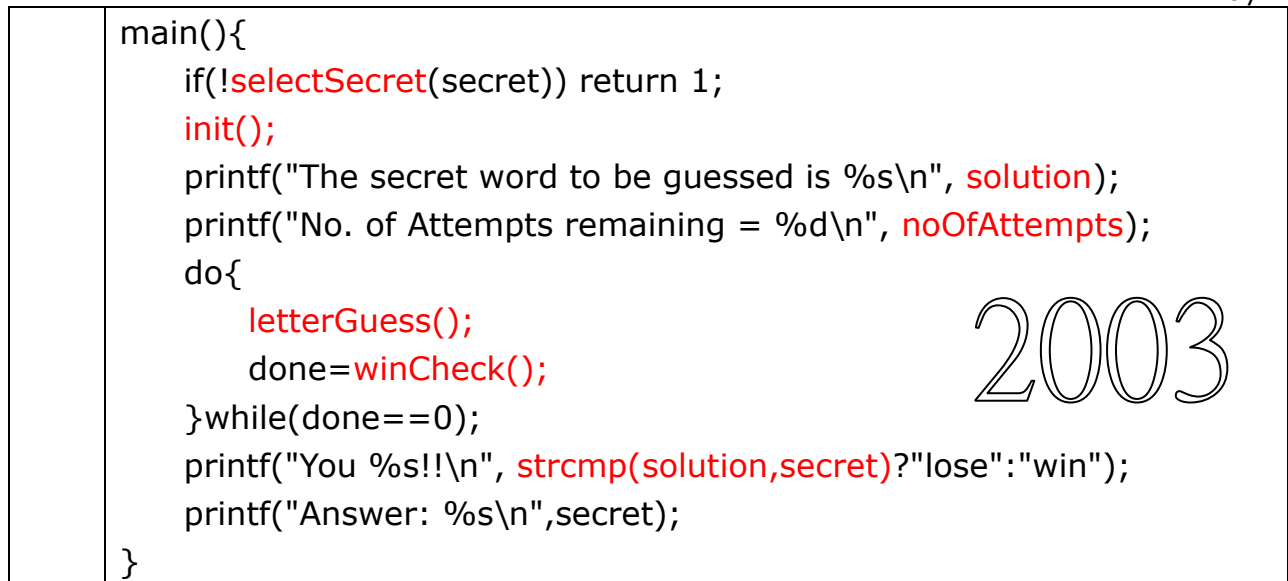

下表顯示該程序中每一標識符的描述:

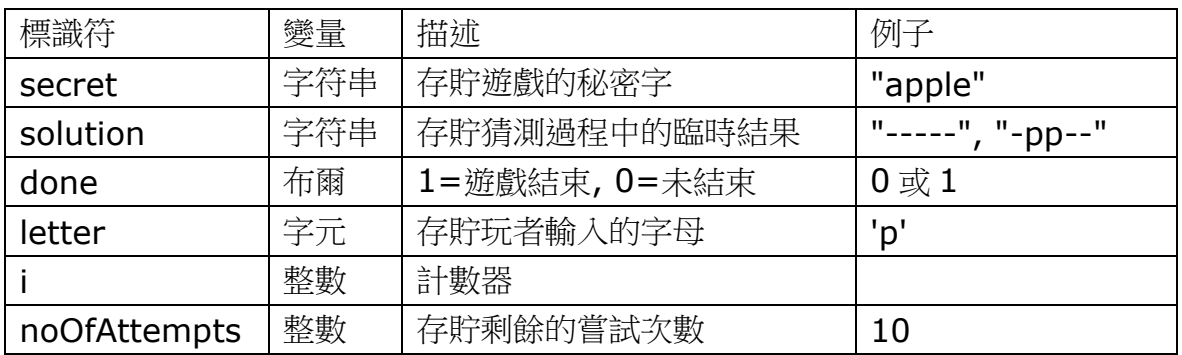

該文字檔包含小楷字母組成的英文字,存貯不多於 50 個英文字,其部分內容如下:

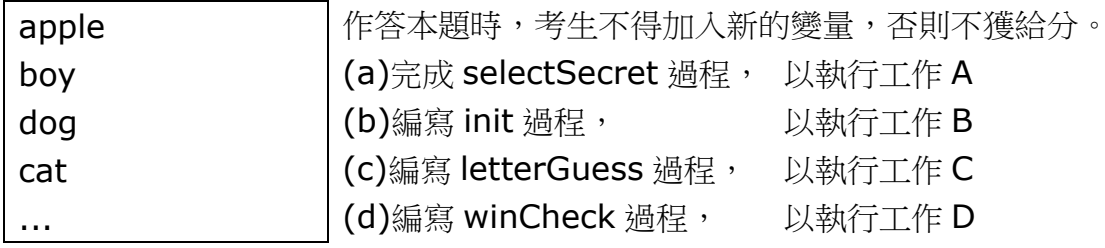

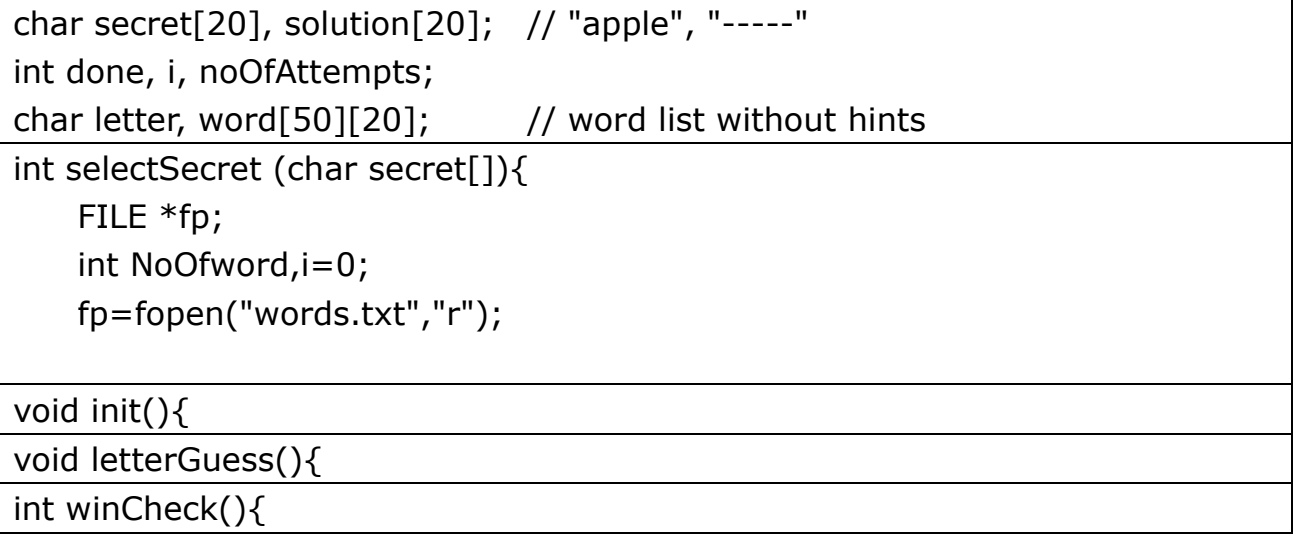